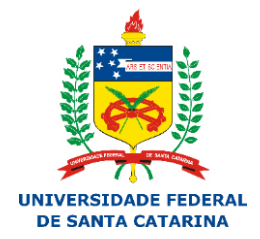

# UNIVERSIDADE FEDERAL DE SANTA CATARINA CURSO DE ESPECIALIZAÇÃO EM EDUCAÇÃO NA CULTURA DIGITAL

CRISTIANO KENDI ITO

**Inclusão Digital: Ampliação dos Conhecimentos em Relação às Tecnologias Digitais de Informação e Comunicação por Meio de Oficinas aos Alunos do Programa Mais Educação**

> FLORIANÓPOLIS AGOSTO/2016

Cristiano Kendi Ito

Inclusão Digital: Ampliação dos Conhecimentos em Relação às Tecnologias Digitais de Informação e Comunicação por Meio de Oficinas aos Alunos do Programa Mais Educação

> TCC submetido ao programa de pósgraduação do Curso de Especialização em Educação na Cultura Digital da UFSC para obtenção do grau de especialista em Educação na Cultura Digital. Orientadora: Prof. M.<sup>a</sup> Simone Soler.

Florianópolis Agosto/2016

## **Agradecimentos**

A Deus, pela vida e pela força que me concedeu para estar aqui e concluir mais esta etapa;

A minha esposa, Isis, pelo apoio, carinho, companheirismo e paciência, tanto nos momentos mais difíceis, como nos momentos de alegria;

Aos colegas de trabalho que direta ou indiretamente me ajudam ou ajudaram até o presente momento;

Em especial ao João Carlos, que me auxiliou na construção do projeto desenvolvido na escola, bem como na organização do presente trabalho;

À minha professora orientadora, Simone, que me encaminhou para a direção certa quando tudo parecia confuso.

### **Resumo**

Este Trabalho de Conclusão de Curso apresenta o trabalho realizado na Escola Básica Professora Inês Cristofolini de Freitas, com os alunos do Programa Mais Educação do Ministério da Educação, com o intuito de propiciar-lhes uma ampliação de seus conhecimentos em relação às Tecnologias Digitais de Informação e Comunicação TDIC, de modo a proporcionar a inclusão digital e consequente imersão na cultura digital, bem como o de promover uma melhoria no aproveitamento das demandas curriculares. Na introdução, relato a intencionalidade do trabalho desenvolvido, bem como a contextualização da escola e a problematização que levou à realização do estudo em questão. No referencial teórico apresento a contextualização do cenário atual em relação às possibilidades e desafios da inclusão digital de uma forma mais efetiva e propícia para a produção do conhecimento no cotidiano escolar. A metodologia usada foi a pesquisa-ação por meio de oficinas com o intuito de implementar e avaliar algumas práticas realizadas com os alunos que participaram da pesquisa. Também apresento a contextualização do trabalho realizado expondo as razões para a escolha dos alunos participantes do Programa Mais Educação, assim como o relato das oficinas realizadas com os alunos, com base nas observações e anotações do diário de campo. E por fim, apresento algumas considerações acerca do trabalho realizado.

**Palavras-chave:** Inclusão Digital; Cultura Digital, TDIC.

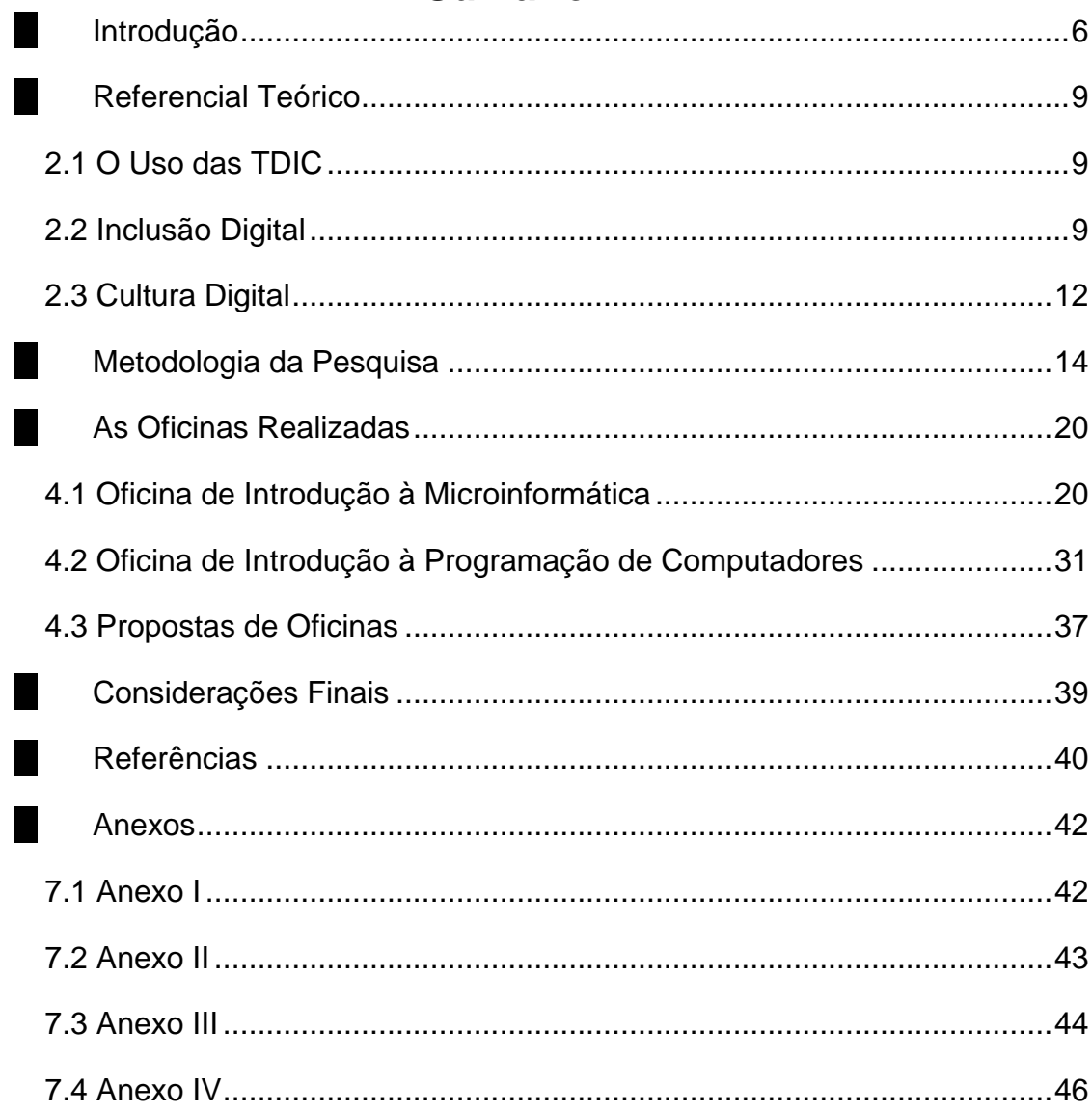

# **Sumário**

# **Introdução**

<span id="page-5-0"></span>O presente trabalho tem por finalidade refletir e propor experiências que possibilitem ao grupo de alunos da unidade escolar, participantes do programa Mais Educação do Ministério da Educação, um acesso de qualidade a fim de desenvolverem a ampliação dos conhecimentos em relação às TDICs (Tecnologias Digitais de Informação e Comunicação), visando tanto a inclusão digital, como para melhorar o aproveitamento das demandas curriculares na escola.

Para tanto, foi pensado em proporcionar experiências que possibilitem ao grupo de alunos um acesso de qualidade ampliando os conhecimentos em relação às TDICs, possibilitando assim tornarem-se mais autônomos tanto no exercício de suas atividades curriculares planejadas pelos professores no ambiente escolar junto as TDICs, quanto ao uso destas em suas residências e em tele centros ou *cyber* cafés.

Em minha experiência profissional tenho observado que quando os alunos e professores utilizam o laboratório de informática de nossa unidade escolar, percebese que os educandos não possuem habilidades mínimas para executar atividades propostas pelos professores das diversas disciplinas que planejam suas aulas, acarretando uma dificuldade no avanço da qualidade e da proposta dos professores que desejam utilizar tal ferramenta como meio para inovar, melhorar ou diversificar as formas de ensino no ambiente escolar.

Tal cenário talvez se deva ao fato de a comunidade escolar ter um perfil de carência econômica, pois a grande maioria das famílias que a escola atende pertence à classe baixa de renda. Tal conclusão pôde ser verificado por meio de uma sondagem feita por questionário sociocultural aplicado no ato da matrícula do aluno. Desta forma, o único acesso às TDICs acaba sendo na unidade escolar. Destaca-se que tal dificuldade é observada também na ação pedagógica de alguns professores que não mostram habilidades e nem desenvoltura para fazer o desdobramento básico para o uso das TDICs, em específico a informática.

**Sendo assim, como proporcionar uma melhoria do acesso às TDICs à comunidade escolar, propiciando assim a inclusão digital com qualidade? Neste trabalho não pretendo apresentar uma solução para tal demanda, mas**  **sim procurar melhorar o cenário descrito anteriormente de modo que ao menos os alunos que participam do Programa Mais Educação em nossa escola pudessem se apropriar melhor em relação ao uso das TDICs e assim, uma melhor autonomia e desenvoltura com os trabalhos propostos pelos professores**.

Participaram desse trabalho de pesquisa alunos do período matutino da Escola Básica Professora Inês Cristofolini de Freitas, que foram atendidos no contra turno escolar pelo Programa Mais Educação do Ministério da Educação.

Desta forma, alguns objetivos específicos foram definidos, como: ampliar os conhecimentos dos alunos em relação a história dos computadores e a atualidade, apresentando um apanhado teórico e histórico inicial dos computadores e sua evolução nos dias atuais; ampliar os conhecimentos dos alunos em relação às noções básicas e os princípios da programação de computadores com o intuito de desenvolver programas básicos; introduzir a Robótica Educacional com fins pedagógicos, e; propor oficinas teórico/práticas que possibilitasse aos alunos experiências com ferramentas de escritório como é o caso da suíte de programas BR Office.org, bem como de ferramentas de TDICs presentes nos planejamentos dos professores das disciplinas que usam o laboratório de informática como o uso de blogs e sites de pesquisa da internet.

Portanto, a pesquisa focou em conceitos teóricos e práticos por meio de oficinas desenvolvidas aos alunos participantes do Programa Mais Educação e observou a evolução dos mesmos em relação à ampliação dos conhecimentos em relação às TDIC após a conclusão das oficinas realizadas.

No capítulo 2 apresentarei o referencial teórico trazendo a contextualização do cenário atual em relação às possibilidades e desafios da inclusão digital de uma forma mais efetiva e propícia para a produção do conhecimento no cotidiano escolar. No capítulo 3 está descrita a metodologia usada para a realização das oficinas com o intuito de implementar e avaliar algumas práticas realizadas com os alunos que participaram da pesquisa e a contextualização do trabalho realizado, expondo as razões para a escolha dos alunos participantes do Programa Mais Educação. No capítulo 4 encontra-se o relato das oficinas realizadas, com base nas observações e

anotações do diário de campo. E por fim, no capítulo 5 algumas considerações acerca do trabalho realizado.

## **Referencial Teórico**

#### **2.1 O Uso das TDIC**

<span id="page-8-1"></span><span id="page-8-0"></span>O uso das TDIC pela sociedade moderna é cotidiano e quando se trata dos alunos em nossas escolas isso não é diferente. "A utilização de computadores na educação é tão remota quanto o advento comercial dos mesmos. Esse tipo de aplicação sempre foi um desafio para os pesquisadores preocupados com a disseminação dos computadores na nossa sociedade" (VALENTE, 1999, p. 1). É claro que nos primórdios da era computacional sua utilização na área da educação era voltada principalmente ao meio acadêmico, onde a ênfase era dada no armazenamento e transmissão de informação ao usuário, notadamente em pesquisas de graduação e pós-graduação. Ou seja, num âmbito voltado ao meio científico e não ao processo de ensino-aprendizagem de conteúdos curriculares em nível de alfabetização ou ensino fundamental.

Atualmente o uso de computadores e as TDICs de um modo geral é bem mais diversificado e não se limita a simplesmente à transmissão de informação, sendo também sua aplicação mais desafiadora do que nos primórdios da era computacional, pois o acesso às informações está ao alcance de todos e em um nível de facilidade sem precedentes, onde "o computador pode ser também utilizado para enriquecer ambientes de aprendizagem e auxiliar o aprendiz no processo de construção do seu conhecimento" (VALENTE, 1999, p. 1).

#### **2.2 Inclusão Digital**

<span id="page-8-2"></span>Embora possamos constatar a facilidade de acesso às informações, segundo Pretto (2011, p. 163), "ao longo dos últimos anos da década passada, criou-se a expressão analfabeto digital para designar os que não possuem qualquer familiaridade com o mundo da informática". E por essa razão, essa afirmação vem tomando grande importância no âmbito educacional e "a escola contemporânea, em qualquer que seja o nível, não pode ficar indiferente e se furtar ao exame das possibilidades de uso do computador e da internet no espaço pedagógico, enquanto elemento estruturante de um novo processo de educação (PRETTO, 1996 *apud* PRETTO, 2011, p. 163).

Em nossas escolas não podemos dizer que existem analfabetos digitais, pois boa parte dos alunos tem acesso a *smartphones*, *tablets* e computadores. Entretanto, a familiaridade com a informática, no geral, limita-se ao uso de redes sociais e aplicativos de bate-papos. Não que isso seja negativo, mas do ponto de vista pedagógico ou do processo de produção de conhecimento, esse uso, de certo modo limitado ou subutilizado, merece certa atenção.

Sendo assim, "a compreensão e problematização do termo inclusão digital tem importância crucial no contexto contemporâneo, uma vez que tem se constituído em pauta das políticas públicas e objeto das ações de diferentes instituições – ONG, universidades, empresas, escolas" (BONILLA, 2011, p. 23). Isto faz com que a percepção acerca da inclusão digital ganhe fundamental importância. Em nível mundial, ela entra no cenário social e político pela "implantação dos chamados Programas Sociedade da Informação" (BONILLA, 2011, p. 23). Portanto, historicamente, a Sociedade da Informação consolidou-se na década de 1990, quando surgiram os chamados "Programas para a Sociedade da Informação", principalmente nos Estados Unidos, União Europeia e Organismos Internacionais como a ONU (Organização das Nações Unidas) e a OEA (Organização dos Estados Americanos). O Brasil inclui tais programas no ano 2000, "quando lança o Livro Verde – Sociedade da Informação no Brasil" (TAKAHASHI, 2000 *apud* BONILLA, 2011, p. 23). A partir de então, a universalização do acesso às Tecnologias da Informação e Comunicação (TIC<sup>1</sup>) com o intuito de promover a inclusão digital, "vem sendo pauta política obrigatória em quase todos os governos e tema de estudos em diversas áreas do conhecimento (BONILLA, 2011, p. 24).

Historicamente, a computação eletrônica ou a informatização como conhecemos iniciou-se na época das guerras (I e II Guerras Mundiais), quando engenheiros e *experts* desenvolviam ferramentas e equipamentos para a decodificação de mensagens transmitidas pelos inimigos. Desde então, ocorreu uma grande corrida para o desenvolvimento de tecnologias cada vez mais e mais robustas e poderosas. E notadamente no início da década de 1980, quando surgiram os primeiros computadores pessoais essa corrida tornou-se mais acirrada

l

 $1$  A rigor a sigla deveria ser TDIC, porque tecnologias de informação e comunicação existem desde tempos imemoriais, mas suas formas digitais são um fenômeno que se consolidou na última década do século XX (AFONSO, 2002, p. 169).

ainda, quando grandes empresas surgiram numa tentativa desenfreada de produzirem equipamentos de ponta para suprir as necessidades do consumo de massa. Neste contexto, pode-se dizer que a inclusão digital começou com objetivos e nobreza questionáveis, mas exclusivamente voltada para suprir necessidades do mercado, seja da indústria, do comércio ou do próprio uso pessoal.

Segundo Bonilla (2011, p. 24), " o tema inclusão digital tem assim suscitado diversas discussões. Os significados e objetivos atribuídos ao termo tem motivado intensos debates na comunidade acadêmica". Afora as controvérsias acerca do assunto, os projetos governamentais para a disseminação das TIDC nas escolas tem trazido a inclusão digital como o principal objetivo de programas como o UCA (Um Computador por Aluno) e Proinfo (Programa Nacional de Tecnologia Educacional).

Entretanto, as escolas públicas são acometidas de grandes dificuldades estruturais, pedagógicas e tecnológicas, onde poucos são os alunos que tem realmente acesso às TDICs e ainda menos professores que as utilizam propondo atividades de aprendizagem. E quando isso ocorre, sua utilização por vezes é pelo uso da internet para a realização de uma pesquisa ou por algum aplicativo de uso específico. "Uma outra abordagem muito comum nas escolas, hoje, é a utilização do computador em atividades extraclasse, com o intuito de ter a informática na escola, porém, sem modificar o esquema tradicional de ensino" (VALENTE, 1999, p. 1). Sendo que tal atividade extraclasse acaba por ser desenvolvida por um especialista em informática que tem a função de desenvolver atividades digitais no computador. Isso acaba demonstrando que as escolas não estão preparadas para resolver dificuldades trazidas pela inserção do computador nas disciplinas, como o investimento em formação de professores das diversas disciplinas.

Entretanto, é importante observarmos que a " atividade de uso do computador pode ser feita tanto para continuar transmitindo a informação para o aluno e, portanto, para reforçar o processo instrucionista, quanto para criar condições do aluno construir seu conhecimento" (VALENTE, 1999, p. 1). Ou seja, o computador pode ser usado como uma nova tecnologia à abordagem pedagógica de apoio ao ensino, bem como para a construção do conhecimento proporcionando ao aluno condições de descrever a resolução de problemas pelo uso de linguagens de programação, por exemplo, fazendo com que ele possa refletir sobre os resultados obtidos e refinar suas ideias buscando novas estratégias e novos conteúdos.

De toda forma, é preciso que seja repensada a ideia de usar as TDIC somente como ferramentas de capacitação ou como meras ferramentas didáticas para o ensino dos conteúdos curriculares na escola, pois na maioria das abordagens não há a perspectiva de produção de conteúdo, autoria e coautoria dos alunos nessa Sociedade da Informação.

Nesse sentido, "promover a inclusão digital é, na nossa percepção, oportunizar que cada sujeito social possa, efetivamente, participar desse movimento, não se sujeitando às práticas que o condicionam a mero consumidor, seja de informações, seja de bens, seja de cultura" (BONILLA, 2010, p. 57).

#### **2.3 Cultura Digital**

<span id="page-11-0"></span>A inclusão digital está entrelaçada à discussão de cultura digital. Sendo assim entendemos que "a cultura é um processo de construção humana, e agregar a esse termo a qualidade de digital foi resultado de um desenvolvimento intenso de transformações sociais e tecnológicas" (ALMEIDA, 201?, s/p). Ou seja, o termo cultura digital é ainda relativamente novo e vem sendo apropriado por diversos setores e incorporado a outras várias perspectivas acerca do impacto das TDICs e da conexão em rede na sociedade em que vivemos. Desta forma, a escola também acaba sentindo os reflexos da cultura digital, pois as tecnologias também interferem na transformação da sociedade, por isso podemos afirmar que as TDICs influenciam nas mudanças do cotidiano escolar, como por exemplo o uso de *smartphones* e o acesso às redes sociais.

No entanto, segundo Bonilla (2010, p. 43) "a cultura digital não é considerada como parte integrante dos processos pedagógicos e das aprendizagens dos alunos. Continua a desarticulação entre escola e sociedade e a supervalorização da perspectiva conteudista da escola".

O fato de as escolas públicas enfrentarem grandes dificuldades de ordem estrutural, pedagógica e tecnológica, contribui para que poucos alunos tenham acesso às tecnologias em suas escolas e poucos professores que propõem atividades de aprendizagem articuladas com o uso das TDICs. Sendo que, "para proporcionar o acesso significativo às novas tecnologias, o conteúdo, a língua, o letramento, a educação e as estruturas comunitárias e institucionais devem todos ser levados em consideração" (WARSCHAUER, 2006 *apud* BONILLA, 2010, p. 44). Por isso a escola pode e deve contribuir para a formação de uma cultura digital, proporcionando "espaço-tempo de crítica dos saberes, valores e práticas da sociedade em que está inserida, é da sua competência, hoje, oportunizar aos jovens a vivência plena e crítica das redes digitais" (BONILLA, 2010, p. 44).

Ainda há muito a ser feito para que a escola se torne um espaço de formação de professores, alunos e da comunidade escolar para vivenciar plenamente a cultura digital como parte integrante de uma proposta pedagógica completa. E no intuito de dar uma contribuição nesse sentido, o presente trabalho foi realizado como uma pequena experiência para propiciar a inclusão digital e uma imersão na cultura digital.

Após apresentar os conceitos supracitados, trazidos por vários autores, no próximo capítulo será apresentada a metodologia utilizada no presente trabalho

### **Metodologia da Pesquisa**

<span id="page-13-0"></span>A metodologia de pesquisa utilizada no trabalho foi a da Pesquisa-ação. De acordo com TRIPP (2005, p. 445), "não há certeza sobre quem inventou a pesquisaação. Muitas vezes, atribui-se a criação do processo a Lewin (1946)". E o autor ainda acrescenta que, "... é pouco provável que algum dia venhamos a saber quando ou onde teve origem esse método, simplesmente porque as pessoas sempre investigaram a própria prática com a finalidade de melhorá-la" (TRIPP, 2005, p. 445).

"Quase imediatamente depois de Lewin haver cunhado o termo na literatura, a pesquisa-ação foi considerada um termo geral para quatro processos diferentes: pesquisa-diagnóstico, pesquisa participante, pesquisa empírica e pesquisa experimental" (CHEIN; COOK; HARDING, 1948 *apud* TRIPP, 2005, p. 445). Assim, a pesquisa-ação no campo educacional pode ser considerada como uma ferramenta importante na busca por melhores abordagens para o aprimoramento do processo de ensino-aprendizagem. Tripp (2005, p. 445) acrescenta que "a pesquisa-ação educacional é principalmente uma estratégia para o desenvolvimento de professores e pesquisadores de modo que eles possam utilizar suas pesquisas para aprimorar seu ensino e, em decorrência, o aprendizado de seus alunos".

É relevante salientar que a pesquisa ação faz parte de uma ramificação da investigação ação, um termo genérico para designar os processos que sigam um ciclo onde se aprimora a prática pelo balanço entre a ação e sua investigação. Desta forma, TRIPP (2005, p. 446) cita que "planeja-se, implementa-se, descreve-se e avalia-se uma mudança para a melhora de sua prática, aprendendo mais, no correr do processo, tanto a respeito da prática quanto da própria investigação".

Desta forma, no presente trabalho foi utilizada a pesquisa-ação como uma ferramenta para proporcionar uma melhoria do acesso às TDICs à comunidade escolar, propiciando assim a inclusão digital com qualidade. Não pretendo apresentar uma solução para tal demanda, mas sim procurar melhorar o cenário descrito anteriormente de modo que ao menos os alunos que participam do Programa Mais Educação em nossa escola pudessem se apropriar melhor em relação ao uso das TDICs e assim, desenvolverem uma melhor autonomia e desenvoltura com os trabalhos propostos pelos professores.

Como parte do processo de pesquisa-ação, foi pensado em proporcionar experiências que possibilitassem ao grupo de alunos participantes das oficinas disponibilizadas pelo **Programa Mais Educação**<sup>2</sup> , realizado na Unidade de Educação na qual atuo, um acesso de qualidade afim de desenvolverem a ampliação dos conhecimentos em relação as TDICs, possibilitando assim tornaremse mais autônomos tanto no exercício de suas atividades curriculares planejadas pelos professores no ambiente escolar junto as TDICs, quanto ao uso destas em suas residências e em tele centros ou *cyber* cafés.

O Programa Mais educação se constitui em uma estratégia do governo federal no intuito de promover a educação integral no Brasil:

> A educação que este Programa quer evidenciar é uma educação que busque superar o processo de escolarização tão centrado na figura da escola. A escola, de fato, é o lugar de aprendizagem legítimo dos saberes curriculares e oficiais na sociedade, mas não devemos tomá-la como única instância educativa. Deste modo, integrar diferentes saberes, espaços educativos, pessoas da comunidade, conhecimentos... é tentar construir uma educação que, pressupõe uma relação da aprendizagem para a vida, uma aprendizagem significativa e cidadã. (BRASIL, 2014, p.5)

A Escola Básica Professora Inês Cristofolini de Freitas participa desse programa porque ele "(...) atende, prioritariamente, escolas de baixo IDEB, situadas em capitais, regiões metropolitanas e grandes cidades em territórios marcados por situações de vulnerabilidade social que requerem a convergência prioritária de políticas públicas e educacional" (BRASIL, 2014, p. 5). Portanto, os alunos atendidos pela unidade escolar por esse programa se enquadram nas recomendações listadas pelo programa no intuito de diminuir as desigualdades educacionais por meio da jornada escolar:

> Recomenda-se adotar como critérios para definição do público, os seguintes indicadores:

l

 $2$  O Programa Mais Educação, instituído pela Portaria Interministerial nº 17/2007 e regulamentado pelo Decreto 7.083/10, constitui-se como estratégia do Ministério da Educação para induzir a ampliação da jornada escolar e a organização curricular na perspectiva da Educação Integral.

As escolas das redes públicas de ensino estaduais, municipais e do Distrito Federal fazem a adesão ao Programa e, de acordo com o projeto educativo em curso, optam por desenvolver atividades nos macrocampos de acompanhamento pedagógico; educação ambiental; esporte e lazer; direitos humanos em educação; cultura e artes; cultura digital; promoção da saúde; comunicação e uso de mídias; investigação no campo das ciências da natureza e educação econômica.

– Estudantes que estão em situação de risco, vulnerabilidade social e sem assistência;

– Estudantes que congregam seus colegas – incentivadores e líderes positivos (âncoras);

− Estudantes em defasagem série/idade;

− Estudantes das séries finais da 1ª fase do ensino fundamental (4º / 5º anos), nas quais há uma maior evasão na transição para a 2ª fase;

− Estudantes das séries finais da 2ª fase do ensino fundamental (8º e/ou 9º anos), nas quais há um alto índice de abandono;

− Estudantes de séries onde são detectados índices de evasão e/ou repetência. (BRASIL, 2014, p. 13)

Para a realização do trabalho os assuntos a serem abordados foram tratados por meio de oficinas, pois em nossa escola o Programa Mais Educação está organizado em várias oficinas que são ministradas aos alunos participantes e estes fazem um rodízio entre as oficinas distribuídas em duas aulas diárias de quarenta e cinco minutos cada.

Quanto aos alunos participantes, tratam-se de duas turmas, sendo uma com oito alunos do quarto ano, com faixa etária entre nove e dez anos. A segunda turma é composta também de oito alunos, mas trata-se de uma turma heterogênea com alunos de sexto, sétimo e oitavo anos, com faixa etária entre onze e quatorze anos de idade.

A escolha dessas turmas de alunos deveu-se ao fato de o cargo de Instrutor de Informática, que ocupo na Secretaria Municipal de Educação de Itajaí, não possuir uma pasta dentro da grade curricular de ensino e, por conseguinte, não possuir a regência de classe das turmas regulares da rede municipal de educação. Apesar de atuar na Unidade Escolar supracitada, as funções exercidas pelo profissional Instrutor de Informática são basicamente de apoio e suporte tecnológico ao corpo docente e discente, bem como à equipe administrativa da Unidade Escolar. A lista completa de atribuições do cargo de Instrutor de Informática da Secretaria Municipal de Educação está definida pela Lei Complementar nº 195, de 19 de julho de 2011 e é apresentada a seguir:

Atribuições do Instrutor de Informática:

Pesquisar/produzir instrumentos e materiais didático-pedagógicos que objetivem complementar o processo ensino aprendizagem.

Desenvolver projetos de cunho pedagógico e de inclusão social e digital, junto à comunidade escolar.

Organizar o cronograma de aulas de seu turno, em articulação com a direção, supervisão escolar e professores.

Manter registro diário do trabalho realizado na sala de informática e apresentar para a apreciação da direção e/ou supervisão da unidade escolar semanalmente ou sempre que solicitado.

Prestar assessoria técnica ao professor e aos alunos durante as aulas no laboratório de informática.

Organizar e divulgar pasta de materiais didático pedagógico de suporte ao trabalho do professor.

Atender e auxiliar a comunidade escolar na execução de trabalhos e pesquisas educacionais.

Coibir o acesso a sites inadequados ao ambiente escolar.

Manter conduta segundo os princípios éticos e de acordo com o Regimento Escolar.

Organizar e zelar pela conservação do espaço físico da sala de informática, mantendo-a em condições apropriadas, bem como os materiais, equipamentos e mobílias.

Realizar e manter backup atualizados do disco rígido do servidor.

Auxiliar na manutenção dos equipamentos de informática do administrativo das unidades escolares e do Administrativo da Secretaria Municipal de Educação.

Prestar assessoria técnica de informática no administrativo da Secretaria Municipal de Educação.

Colaborar nos projetos da área de Tecnologia da Informação, atendendo a necessidade de desenvolver novos modelos de documentos, planilhas, relatórios, formulários e arquivos, facilitando o uso destes.

Auxiliar no gerenciamento de arquivos utilizados em processamento eletrônico de dados, conforme as normas técnicas.

Colaborar na definição, estruturação, testes e simulações de programas e sistemas a serem utilizados.

Auxiliar em pesquisas e apresentação de propostas de aquisição de equipamentos de informática, visando prever e/ou solucionar problemas.

Executar atividades relacionadas ao controle de qualidade dos serviços executados em equipamentos.

Trabalhar seguindo os preceitos da instituição, com ética, sob a égide do sigilo, confidencialidade e de respeito ao indivíduo e comunidade, visando garantir os direitos humanos.

Executar outras atribuições, correlatas às acima descritas, conforme demanda e/ou a critério de seu superior imediato.

(ITAJAÍ, 2011)

As oficinas ocorreram semanalmente, sendo uma vez por semana com duração de cinquenta minutos por turma. A proposta de oficinas teve início em março de 2016 com previsão de conclusão para dezembro de 2016, ou seja, as oficinas serão realizadas durante todo o decorrer do ano letivo do ano de 2016, desse modo esse estudo contemplará parte desse processo. Dentre as oficinas idealizadas estão: a introdução à microinformática, com apresentação de um apanhado histórico contando a evolução da informática e dos computadores ao longo da história, passando para uma oficina de introdução à programação de computadores utilizando ferramenta apropriada à faixa etária dos alunos participantes. Uma terceira oficina é de uma abordagem acerca de robótica educacional, voltada ao meio escolar, no intuito de construir conhecimento, possibilitando o fortalecimento de laços cognitivos por meio de aprendizado pela vivência e pelo prazer. E por fim, uma oficina realizando um trabalho teórico-prático apresentando as funcionalidades básicas de programas de escritório, dentre eles o editor de texto, programa de apresentações eletrônicas e a planilha eletrônica de cálculos.

Como objetivos específicos foram elencados os abaixo listados:

- Ampliar os conhecimentos dos alunos em relação a história dos computadores e a atualidade. Apresentar um apanhado teórico e histórico inicial dos computadores e sua evolução nos dias atuais;
- Ampliar os conhecimentos dos alunos em relação as noções básicas e os princípios da programação de computadores
- Desenvolver programas básicos e modelos no âmbito da Robótica Educacional com fins pedagógicos.
- Propor oficinas teórico/práticas que possibilitem aos alunos experiências com ferramentas de escritório como é o caso da suíte de programas BR Office.org, bem como de ferramentas de TDICs presentes nos planejamentos dos professores das disciplinas que usam o laboratório de informática como o uso de blogs, jogos digitais e sites de pesquisa da internet;

Em termos de ferramentas metodológicas a serem utilizadas para o desenvolvimento da pesquisa-ação, será utilizado o diário de campo e fotografias capturadas durante a execução das oficinas. O diário de campo é um instrumento usado por pesquisadores para registar e anotar os dados recolhidos durante a execução da pesquisa e que possibilitam a interpretação e a sistematização da experiência para posterior análise

Pois no contexto de pesquisa, são considerados "instrumentos de auto-relato usados repetidamente para examinar experiências correntes" (BOLGER et al., 2003, p. 580 *apud* ZACARELLI, 2010). "O uso dos diários, em pesquisas, tem sido adotado em diversas disciplinas. Como alguns exemplos disso, temos estudos em: Educação, focando especialmente o desenvolvimento de professores" (ZABALZA, 2004 *apud* ZACARELLI, 2010).

No próximo capítulo trago o relato das oficinas que ocorreram em nossa escola e nos anexos apresento um organograma do planejamento de cada oficina referente ao presente trabalho.

# **As Oficinas Realizadas**

<span id="page-19-0"></span>A proposta foi a de realizar aulas expositivas nos primeiros encontros de cada oficina, para então propiciar atividades que promovessem o contato com o sistema de informação como um todo. Desta forma, considerei ser importante introduzir questões históricas ou conceituais de cada uma das oficinas, para então partir para a parte prática.

### **4.1 Oficina de Introdução à Microinformática**

<span id="page-19-1"></span>Esta primeira oficina ocorreu em três encontros, reiterando que tentei abordar as questões históricas da forma mais breve e objetiva possível, pois uma linguagem muito técnica seria de difícil compreensão para os alunos e acabaria tornando o processo demasiadamente cansativo.

Como um primeiro passo dado no âmbito da intervenção na escola, foi realizada uma explanação acerca da história do computador e sua evolução histórica até os dias atuais, pois "a informática está intimamente ligada ao ser humano, seja em casa, no trabalho ou no lazer" (JÚNIOR, 2002, p. 3). Isto é ainda mais perceptível nos dias de hoje, com o avanço da tecnologia. Desta forma, "é inevitável o contato com o computador. Por isso, todas as pessoas precisam aprender a lidar com a informática mais cedo ou mais tarde (JÚNIOR, 2002, p. 3).

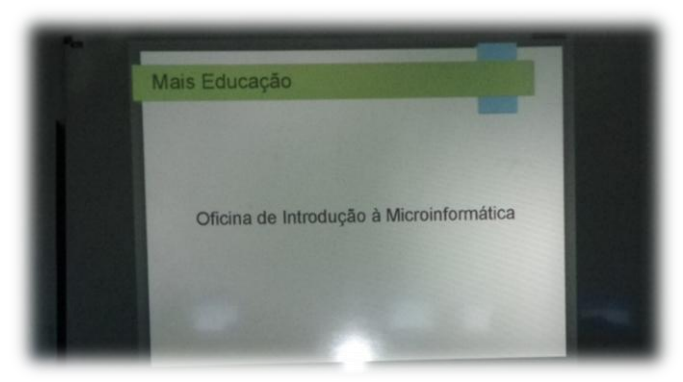

*Figura 1 - Iniciando a oficina de Introdução à Microinformática* Fonte: arquivo do autor

A oficina foi iniciada com a apresentação de slides do conteúdo histórico supracitado, onde os alunos visualizavam os slides e ouviam as explicações de uma maneira cronológica e ordenada.

Nesse primeiro contato, salientei aos alunos que a informática surgiu como um facilitador para nossas vidas, isto é, de forma a permitir que tenhamos um maior grau de precisão em cálculos ou em automatizar processos de produção fabril ou ainda em questões de logística e controles de estoque, sendo este último de extrema importância em nossa região, visto que o setor portuário tem grande destaque.

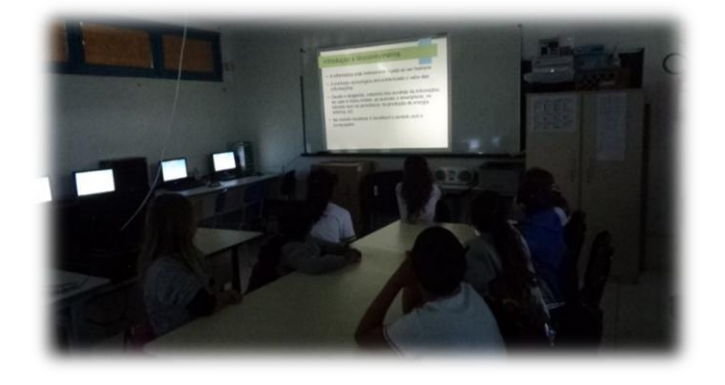

*Figura 2 - Alunos acompanhando explicação a respeito do conteúdo ministrado na aula*

Fonte: arquivo do autor

Na sequência, introduzi mais alguns fatos históricos como por exemplo, relatando que o início da computação remontava a mais ou menos 2000 a.C., com a criação do ábaco, um computador analógico, o que provocou algumas interjeições de espanto em alguns alunos, pois no geral, eles creditam que os computadores antigos eram os mesmos equipamentos existentes hoje em dia, ou seja, os computadores digitais. Mas, acabei explicando que um computador não se limita a um aparato puramente digital como conhecemos atualmente, pois historicamente, os antigos mecanismos de cálculo, como o ábaco, também são, em essência, computadores, visto que o funcionamento intrínseco tanto destes, quanto daquele mecanismo se baseia em operações matemáticas.

*Figura 3 - O ábaco*

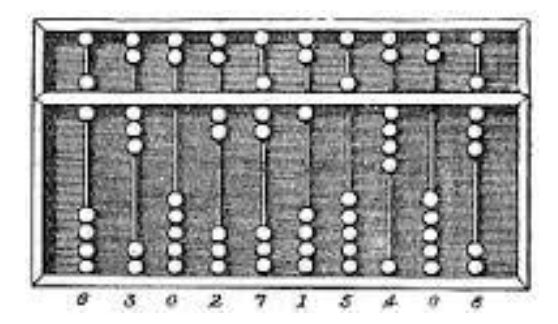

Fonte: Wikipédia, a enciclopédia livre.

Uma curiosidade que informei aos alunos é que da criação do ábaco, datado de 2000 a.C., que é um instrumento manual, a primeira aparição de um equipamento mecânico de cálculo constava na história dos computadores pela década de 1600. Isto é, a evolução nessa época apresentava uma diferença de pouco mais de 3500 anos. Na figura abaixo está a ilustração de uma calculadora mecânica que realizava operações de adição e subtração.

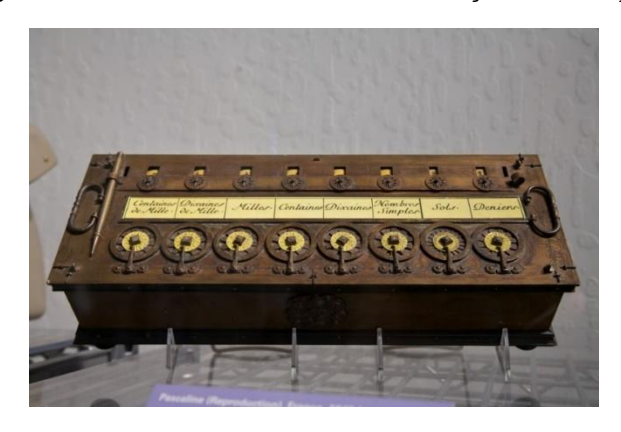

*Figura 4 - Calculadora mecânica: fazia adição e subtração*

Fonte: Flicker [\(https://www.flickr.com/photos/mwichary/2632674049\)](https://www.flickr.com/photos/mwichary/2632674049)

Outro fato histórico abordado foi com relação ao grau de miniaturização dos equipamentos no processo evolutivo no decorrer das eras. A primeira geração de computadores eletrônicos, datados a partir da década de 1930, eram de máquinas que ocupavam grandes espaços e que mal cabiam em uma sala, como era o caso

do **ENIAC**<sup>3</sup> (primeiro grande computador eletrônico, construído entre os anos de 1943 a 1946) (JÚNIOR, 2002, p. 4). Neste caso, ainda relatei aos alunos que era enorme a quantidade de calor gerada por esse computador e que por isso era necessária uma boa refrigeração. Outro fato mencionado foi a diferença de tempo na evolução dos equipamentos da era mecânica para a era eletrônica, que foi de pouco mais de 300 anos, diferentemente da evolução dos equipamentos manuais para os mecânicos, citado anteriormente.

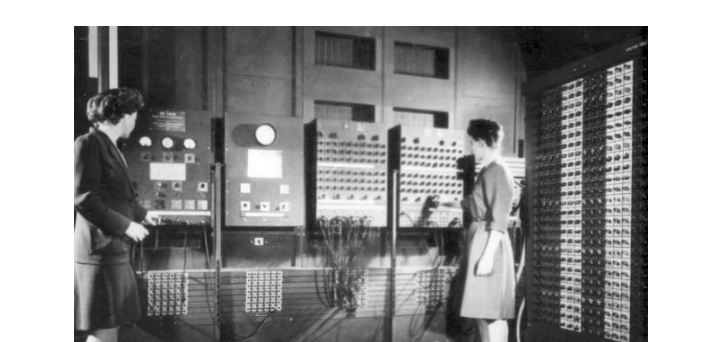

*Figura 5 - ENIAC - Um dos primeiros computadores eletrônicos*

Fonte: Wikipédia, a enciclopédia livre.

Dentre várias outras evoluções que ocorreram durante a primeira geração de computadores eletrônicos, uma que considerei merecer menção é citada por Júnior (2002, p. 4), o **UNIVAC I**<sup>4</sup> (primeiro computador produzido comercialmente, construído no ano de 1951).

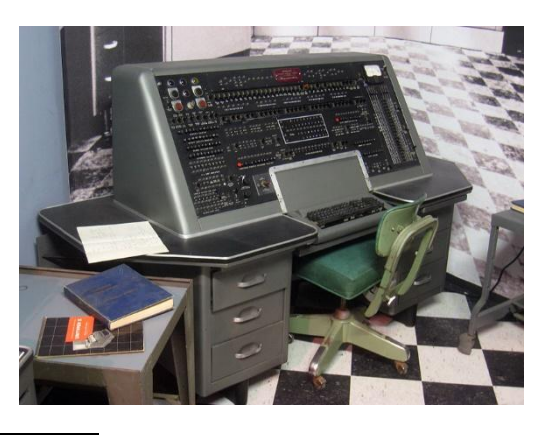

*Figura 6 - UNIVAC I - primeiro computador produzido comercialmente*

 $\mathbf{3}$ <sup>3</sup> *Electronic Numerical Integrator and Computer* – computador e integrador numérico eletrônico <sup>4</sup> *UNIVersal Automatic Computer* - Computador Automático Universal

Fonte: Wikipédia, a enciclopédia livre.

Passando para a segunda geração de computadores, temos o IBM 7094, produzido em 1962 pela **IBM**<sup>5</sup>, empresa dos Estados Unidos voltada para a área de informática.

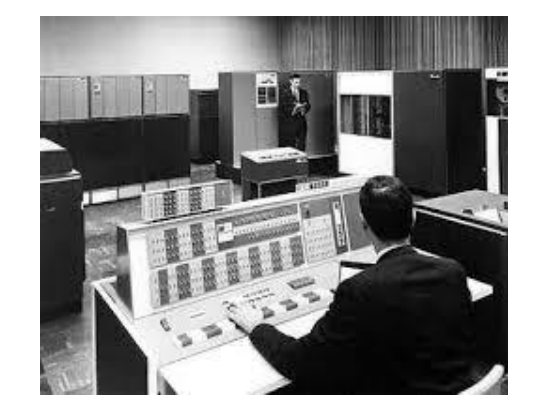

*Figura 7 - IBM 7094 - Segunda geração de computadores*

Fonte: Arquivos da IBM

Seguindo na sequência evolutiva dos computadores, temos o computador da terceira geração, exemplificada aqui pelo PDP-8 da **DEC**<sup>6</sup> (Minicomputador construído entre 1963 e 1968) (JÚNIOR, 2002, p. 5)

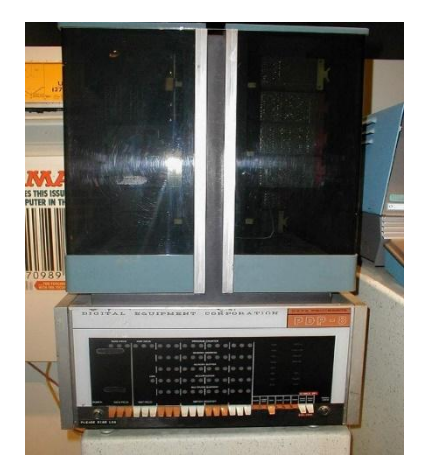

*Figura 8 - PDP-8 Minicomputador da DEC*

Fonte: Wikipédia, a enciclopédia livre.

 5 *International Business Machines*

*<sup>6</sup> Digital Equipment Corporation*

E por fim, na quarta geração iniciou-se o processo de miniaturização pelo qual passamos a ter os computadores como conhecemos hoje, tendo dentre os fatos relevantes o lançamento do chip Intel 4004, do Mits Altair 8800 (primeiro microcomputador), surgimento da *Apple<sup>7</sup>* em 1976 com os microcomputadores Apple I e Apple II e, como um marco importante na linha cronológica da evolução da computação, o lançamento do **IBM PC**<sup>8</sup> em 1981, que pode ser considerado o precursor dos computadores pessoais atuais.

*Figura 9 - Apple I: primeiro microcomputador da Apple*

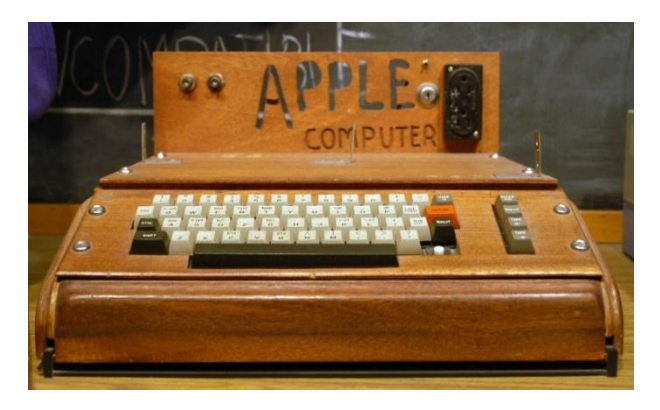

Fonte: Wikipédia, a enciclopédia livre.

*Figura 10 - Apple II, evolução do Apple I*

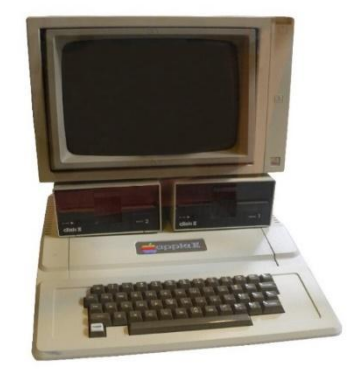

Fonte: Wikipédia, a enciclopédia livre.

l

 $7$  Empresa norte americana que projeta e comercializa computadores, softwares e produtos eletrônicos de consumo, como aparelhos de celular.

<sup>8</sup> *Personal Computer* – Computador Pessoal

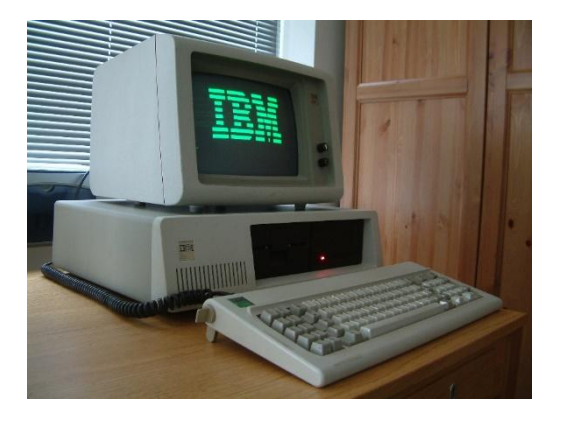

*Figura 11 - IBM PC: primeiro computador pessoal*

Fonte: Wikipédia, a enciclopédia livre.

Durante a década de 1980, a indústria de computadores viveu uma intensa corrida pelo desenvolvimento de novas atualizações dos computadores, época na qual a IBM introduziu sua linha de microcomputadores que tornaram-se padrão como os PC-XT, PC-AT, PC-386, PC-486, etc. Isso fez com que empresas como a **Intel Corporation**<sup>9</sup> e AMD<sup>10</sup> entrassem na briga pelo fornecimento de dispositivos de ponta para as grandes empresas produtoras de microcomputadores, permitindo o grande avanço tecnológico que vivenciamos nos dias de hoje.

No segundo encontro foi apresentada a conceituação de sistemas de informação e seus componentes (*hardware, software e peopleware)*. A expectativa foi a de que os alunos pudessem ter a noção de que o *hardware* é a "unidade responsável pelo processamento dos dados, ou seja, o equipamento" (JÚNIOR, 2002, p. 6). Já o *software* trata-se do componente "responsável pela organização e metodologia no qual os dados serão processados" (JÚNIOR, 2002, p. 6).

l

 $9$  Atualmente a gigante multinacional que produz circuitos integrados e microprocessadores.

<sup>10</sup> *Advanced Micro Devices* (Micro dispositivos avançados), empresa norte-americana fabricante de circuitos integrados e microprocessadores, que é concorrente direta da *Intel Corporation*.

*Figura 12 - Exemplos de hardware*

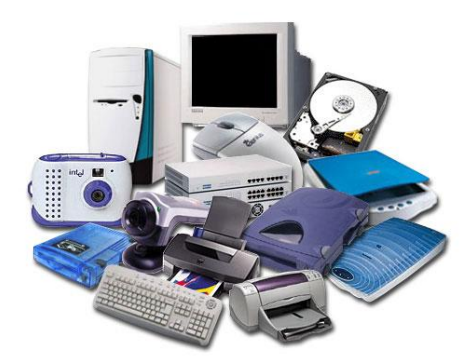

Fonte: http://www.tyttosoft.com.br/hardware

*Figura 13 - Ilustração de software*

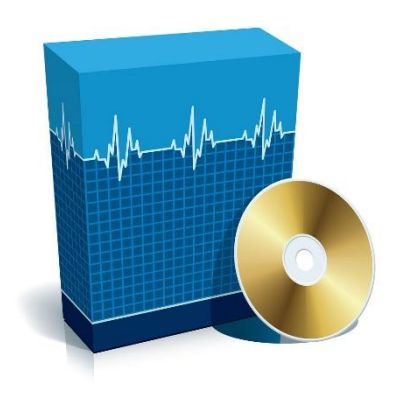

Fonte: http://softwaresolution.eu/software-ideas/

E por fim, o terceiro componente, o *peopleware* trata-se da " pessoa que utiliza o *hardware* e o *software*, inserindo ou retirando informações do sistema" (JÚNIOR, 2002, p. 6). Além das definições citadas, foram usadas figuras e ilustrações, procurando caracterizar cada componente e contextualizando no intuito de fazer com que os alunos tivessem uma noção de que todos nós fazemos parte de um sistema de informação, interagindo de forma a tanto retirar quanto colocar informações no sistema.

No terceiro encontro, foi feita uma explanação acerca de alguns tipos de computadores pessoais comumente usados nos dias atuais, como é o caso do PC de mesa e o *notebook*. O primeiro trata-se de um computador de uso variado que

realiza diversas tarefas rotineiras tanto em casa, quanto no trabalho. Já os *notebooks* fazem o mesmo papel dos computadores de mesa, mas "a vantagem é que se pode trabalhar com eles em qualquer lugar, como no caso de viagens, por exemplo" (JÚNIOR, 2002, p. 8).

*Figura 14 - Ilustração da definição de peopleware*

#### **PEOPLEWARE**

- Peopleware é a parte humana que se utiliza das diversas funcionalidades do computador
- People = Pessoas
- $\bullet$  Ware = Conjunto
- Peaple  $+Ware =$  Conjunto de Pessoas.

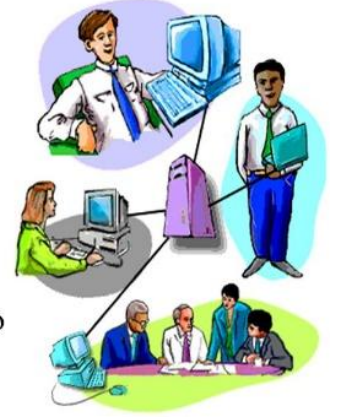

Fonte: Curso Técnico em Manutenção e Suporte em Informática. Disponível em <http://slideplayer.com.br/slide/1850830/>

Ainda nesse encontro, foi feita a exposição de alguns componentes que fazem parte de um computador pessoal de mesa, como a placa mãe, microprocessador, a memória **RAM**<sup>11</sup>, o disco rígido e a fonte de alimentação de energia.

*Figura 15 - Componentes que fazem parte de um computador pessoal de mesa*

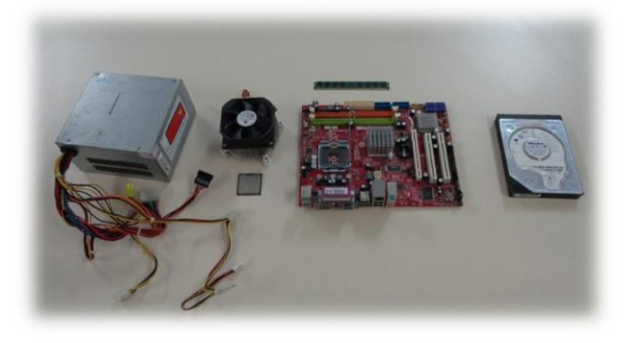

Fonte: Arquivo do autor

 $\overline{a}$ <sup>11</sup> *Random Access Memory* (Memória de Acesso Aleatório)

A placa mãe, "também chamada de *motherboard*, é a placa mais importante, pois abriga o microprocessador, as memórias RAM e **ROM**<sup>12</sup> e todas as outras placas, por exemplo, a placa de vídeo" (JÚNIOR, 2002, p. 9).

O microprocessador, também chamado de **CPU**<sup>13</sup>, "é o cérebro do computador. O processador nada mais é que um *chip* de silício, onde uma combinação de circuitos controla o fluxo de funcionamento da máquina" (JÚNIOR, 2002, p. 9).

A memória RAM armazena dados dos programas em execução enquanto o computador estiver ligado. Neste sentido, Júnior (2002, p. 10) define a memória RAM como:

> A memória RAM é a memória de trabalho do computador. Ela é composta por módulos ("pentes") colocados diretamente na placa mãe. Os dados e programas ficam na memória RAM enquanto estão sendo processados. Quando um trabalho é concluído e arquivado e o programa encerrado, a memória RAM é liberada para novos dados e novos programas. A memória RAM é volátil, pois quando o computador é desligado, seu conteúdo se perde.

O disco rígido, do inglês *Hard Disk* ou simplesmente HD, é um dispositivo de armazenamento de dados. "Sua função é armazenar dados e programas do usuário. Ele fica "oculto" dentro do gabinete e possui grande capacidade de armazenamento" (JÚNIOR, 2002, p. 12).

l

<sup>12</sup> *Read Only Memory* (Memória Somente Leitura)

<sup>13</sup> *Central Processing Unity* (Unidade Central de Processamento)

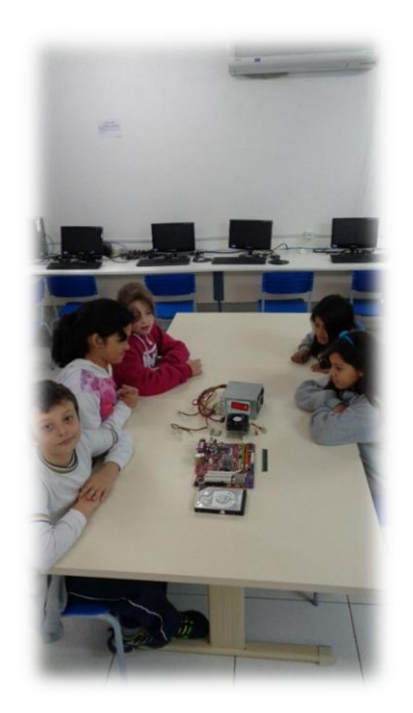

*Figura 16 - Apresentando os componentes de um computador pessoal para os alunos*

Fonte: arquivo do autor

Fazendo uma análise acerca do conteúdo abordado e da observação feita em relação ao comportamento dos alunos no decorrer dos encontros, uma abordagem utilizando muita teoria e pouca prática não se mostrou tão interessante. Os dois primeiros encontros foram mais focados em apresentação em conteúdo visual por meio de Datashow e observou-se um certo desinteresse e alguns momentos de dispersão de atenção em relação ao conteúdo apresentado. Entretanto, no terceiro encontro da oficina, que envolveu um pouco menos de teoria e mais contato físico com componentes integrantes de um computador de mesa, os alunos demonstraram um pouco mais de interesse e curiosidade e acabaram participando um pouco mais e fazendo mais questionamentos e indagações acerca de características e funcionalidades de componentes como a CPU e dispositivos de armazenamento como o HD e a memória RAM.

Encerrado no terceiro encontro, na semana seguinte foi dado início a oficina de introdução à programação de computadores, cujo relato é apresentado a seguir.

### **4.2 Oficina de Introdução à Programação de Computadores**

<span id="page-30-0"></span>No intuito de fazer com que os alunos pudessem se apropriar de novos conhecimentos, foi idealizada a oficina de Noções Básicas e Princípios de Programação de Computadores. Como resultado esperado, está a expectativa de que os alunos participantes pudessem se apropriar desses novos conhecimentos possibilitando a produção de novos conteúdos pela criação de programas, resultantes de situações problemas passados durante a oficina e que serão de autoria própria de cada participante.

Como ferramenta a ser utilizada nessa oficina foi escolhida a linguagem de programação criada pelo MIT<sup>14</sup>, o *Scratch*. Este programa permite a criação de jogos de computador, uma história animada ou um tutorial. " O *Scratch* é uma linguagem de programação gráfica que facilita a criação dessas aplicações, além de outras tarefas" (MARJI, 2014, p. 21). Além disso, este autor ainda acrescenta que "ao criar uma aplicação no *Scratch*, você pode salvá-la em seu computador ou pode carregála no site do *Scratch*; nesse último caso, outras pessoas poderão fazer comentários ou transformá-la em novos projetos" (MARJI, 2014, p. 21). Isto é, no site do *Scratch<sup>15</sup>* é possível realizar o cadastro de usuário para tornar possível o *upload* de programas feitos pela comunidade, permitindo o compartilhamento de projetos e experiências.

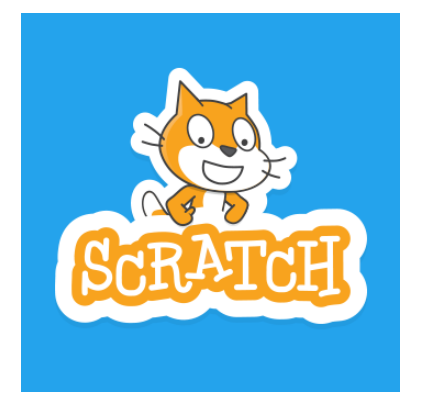

*Figura 17 - Logo do programa Scratch, criado pelo Media Lab da MIT*

Fonte: *Media Lab* MIT

l <sup>14</sup> *Massachussets Institute of Tecnology* (Instituto de Tecnologia de Massachussets, universidade privada localizada em Cambridge, Massachussets, Estados Unidos da América) <sup>15</sup> https://scratch.mit.edu/

Na figura a seguir apresenta-se o *layout* do programa em si, com as explicações das principais funcionalidades do mesmo, que foram apresentadas aos alunos:

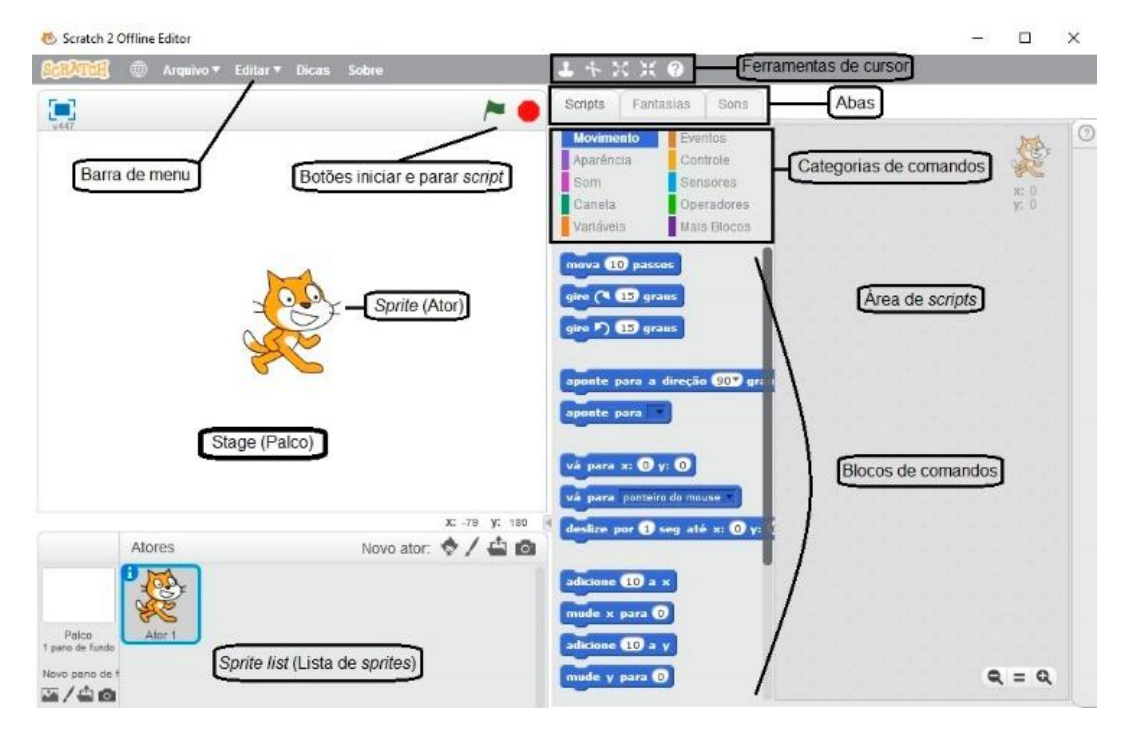

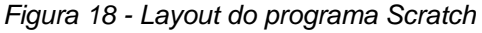

Fonte: Adaptação da figura apresentada no *Scratch* Brasil

A exposição do *Scratch* aos alunos aconteceu no primeiro encontro da oficina de Noções Básicas e Princípios de Programação de Computadores, quando foi feita a explanação do ambiente de programação com suas funcionalidades e características, bem como uma breve explicação da conceituação de programação de computador.

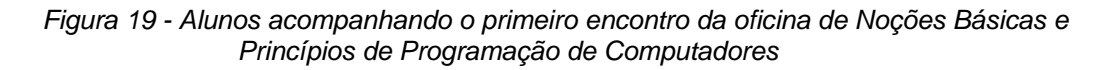

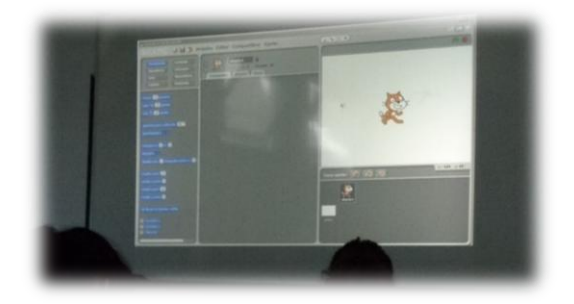

#### Fonte: Arquivo do autor

"Um programa de computador nada mais é do que um conjunto de instruções que dizem o que um computador deve fazer. Essas instruções são escritas por meio de uma linguagem de programação" (MARJI, 2014, p. 21). Aprender uma linguagem de programação e entender suas regras de sintaxe pode ser um grande desafio para programadores iniciantes, ainda mais para alunos do ensino fundamental, como é o caso dos participantes da oficina em questão. "O *Scratch*, por outro lado, é uma linguagem de programação visual. Ele foi desenvolvido no *Massachusetts Institute of Technology* (MIT) *Media Lab* para tornar o aprendizado de programação mais fácil e mais divertido" (MARJI, 2014, p. 22). Isto quer dizer que no *Scratch* não é necessário digitar textos para programação, como em linguagens de programação tradicionais.

#### *Figura 20 - Programa exemplo do Scratch*

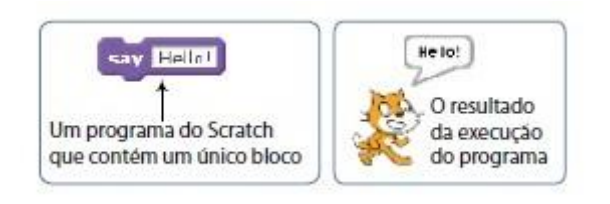

Fonte: Aprenda a Programar com *Scratch*

No *Scratch*, o gato da figura acima é chamado de *Sprite* (ator) e eles entendem e obedecem aos conjuntos de instruções atribuídos pelo programador. No caso desse exemplo, o bloco de cor roxa à esquerda diz ao ator exibir o balão "*Hello*". Este é um exemplo simples, onde uma única instrução faz com que o ator atue no cenário. Para a programação com *Scratch* "você utilizará blocos para fazer com que os *sprites* se movam, girem, digam algo, toquem música, realizem alguma operação matemática e assim por diante" (MARJI, 2014, p. 22).

E ainda de acordo com Marji (2014, p. 22), "(...) em *Scratch* ao juntar blocos diferenciados por cores, como seria feito com as peças de um quebra-cabeça ou com blocos de LEGO<sup>16</sup>. As pilhas de blocos que forem criadas são chamadas de

l

<sup>16</sup> Criado pelo dinamarquês e marceneiro de profissão, Ole Kirk Christiansen, em 1934, o *Leg Godt,*mundialmente conhecido como **LEGO**, significa "brincar bem". Inicialmente construiu brinquedos

*scripts* (roteiros)". Isto é, os blocos de comandos se encaixam perfeitamente, de forma a obtermos um código simples de montar e perfeitamente funcional.

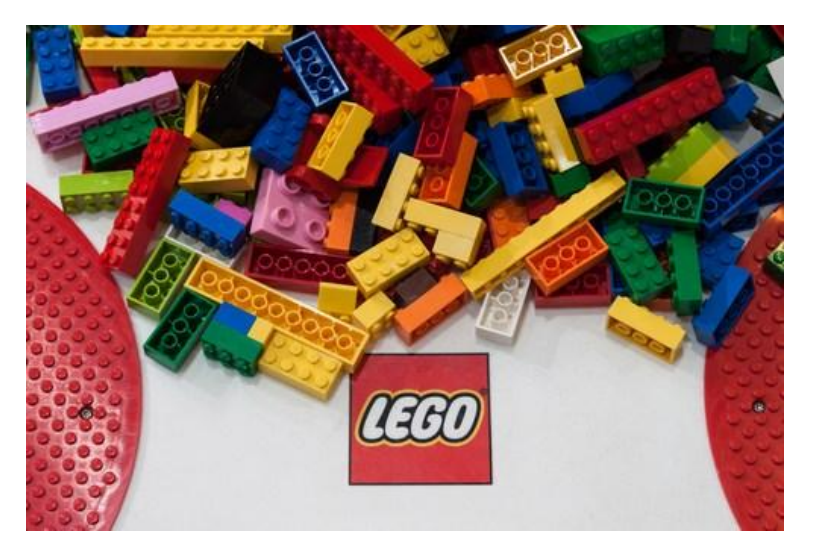

*Figura 21 - Peças do brinquedo LEGO*

Fonte: Shutterstok.com

No segundo encontro, foi iniciado o primeiro contato efetivo com o *Scratch* pelos alunos nos computadores do laboratório de informática. Nesse encontro, os alunos montaram os primeiros blocos de comandos como primeira experiência em programação de computadores. Alguns alunos apresentaram dificuldades na manipulação dos blocos, mas a ação colaborativa de colegas possibilitou uma experiência importante no sentido de propiciar o desenvolvimento da atividade proposta no encontro, como está ilustrado na figura abaixo.

1

de madeira, no entanto após o período do pós-guerra, este artefato ficou escasso, por isso a mudança para outro material de base: plástico injetado (denominado Acrilonitrila butadieno estireno). É um brinquedo formado por diversos módulos de tamanhos diferentes, os quais se encaixam perfeitamente, originando diversas combinações, e desde o final do ano de 1950, tornou-se popular em todo o mundo.

O LEGO segue quatro princípios básicos, são eles: alta qualidade, é seguro, estimula a criatividade e a imaginação, auxiliando no desenvolvimento das crianças, de qualquer faixa etária, e diverte. O LEGO se tornou um tipo de brinquedo universal. Seguindo a análise cronológica o LEGO iniciou sua trajetória de sucesso em meados dos anos 60, quando em 1959 fundou-se um centro de desenvolvimento denominado Divisão Futura, cuja principal responsabilidade era planejar e criar as próximas gerações do brinquedo. Pouco tempo após sua implementação, houve um incêndio no depósito dos materiais da fábrica e que ocasionou a perda quase que total do estoque, que ainda era construído com a matéria-prima de madeira. A partir deste fato, iniciou-se a produção em plástico.

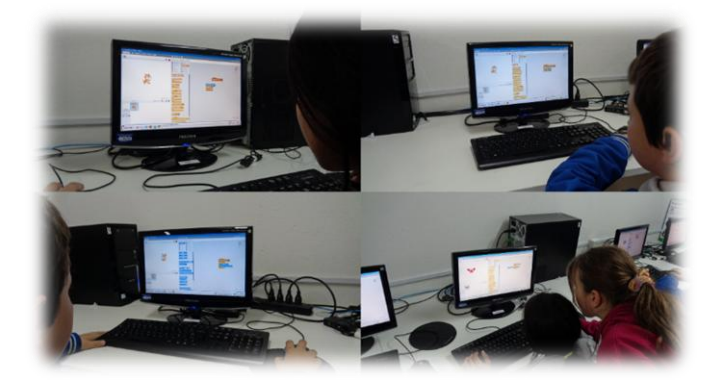

*Figura 22 - Primeiros contatos com o Scratch*

Fonte: Arquivo do autor

A atividade consistia em fazer com que o ator (o gato *Scratch*) se movimentasse dentro do palco, de um lado para o outro. A título de explicação, o código montado expressa o seguinte: quando clicar na bandeira verde (na parte superior do palco), sempre mova dez passos e se tocar na borda (do palco), volte. Desta forma, o ator fica se movendo de a direita para a esquerda até encontrar a borda e volta no sentido contrário até encontrar a outra borda e voltar, continuando esse movimento até o usuário clicar no botão vermelho que se encontra ao lado da bandeira verde.

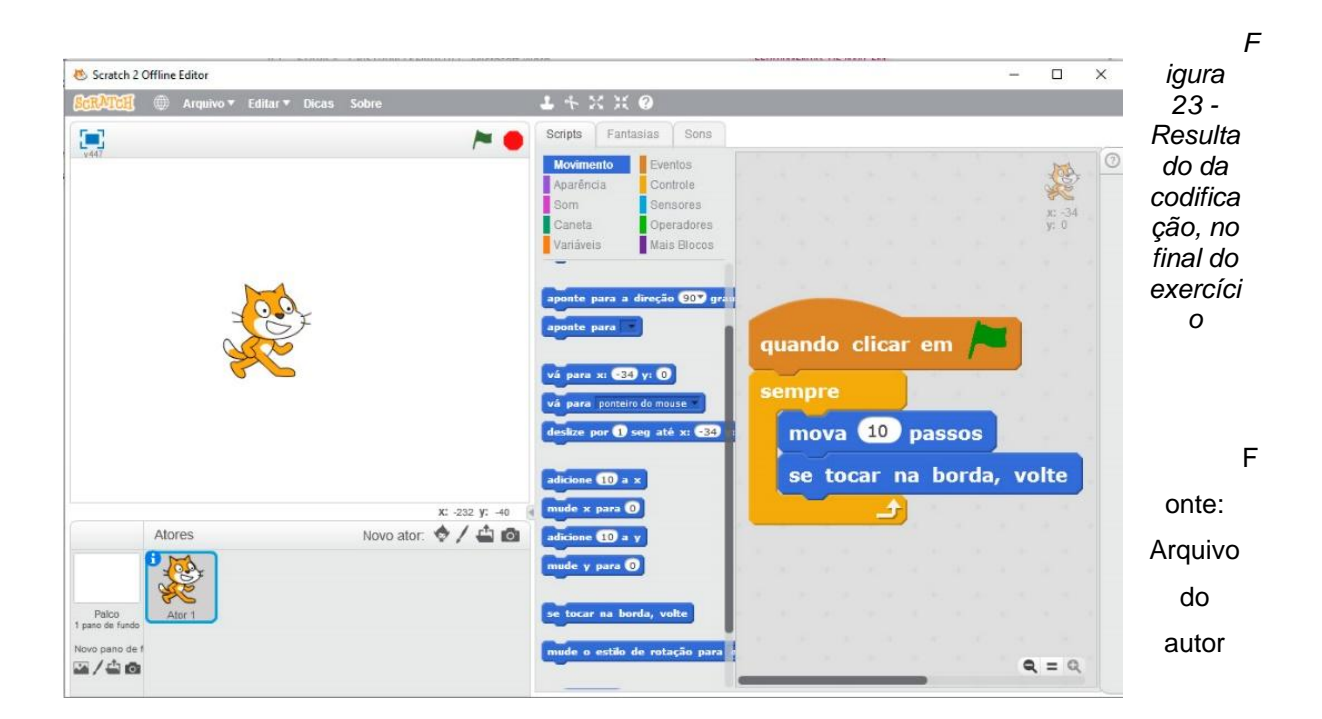

Esse exemplo também foi bem simples, mas serviu para fazer com que os alunos procurassem na lista de comandos das diversas categorias, os comandos necessários para a realização da atividade.

E, por fim, no terceiro encontro, foi realizada a explanação acerca de inserção de personagens no palco do ambiente de programação relatando que quando quiserem implementar projetos com mais elementos, cada um deles podem ou não serem programados, de acordo com o objetivo de cada projeto, pois cada s*prite* (ator) "de seu projeto tem seus próprios *scripts*, fantasias e sons. Você pode selecionar qualquer *sprite* e ver os seus pertences" (MARJI, 2014, p. 25). Nesse sentido, foi introduzido esse novo conceito, de modo a fazer com que os alunos se apropriassem dessa informação para terem a visão de programação de múltiplos atores no desenvolvimento de um projeto, permitindo uma abordagem mais ampla no âmbito da resolução de problemas fazendo uso da ferramenta apresentada nesta oficina.

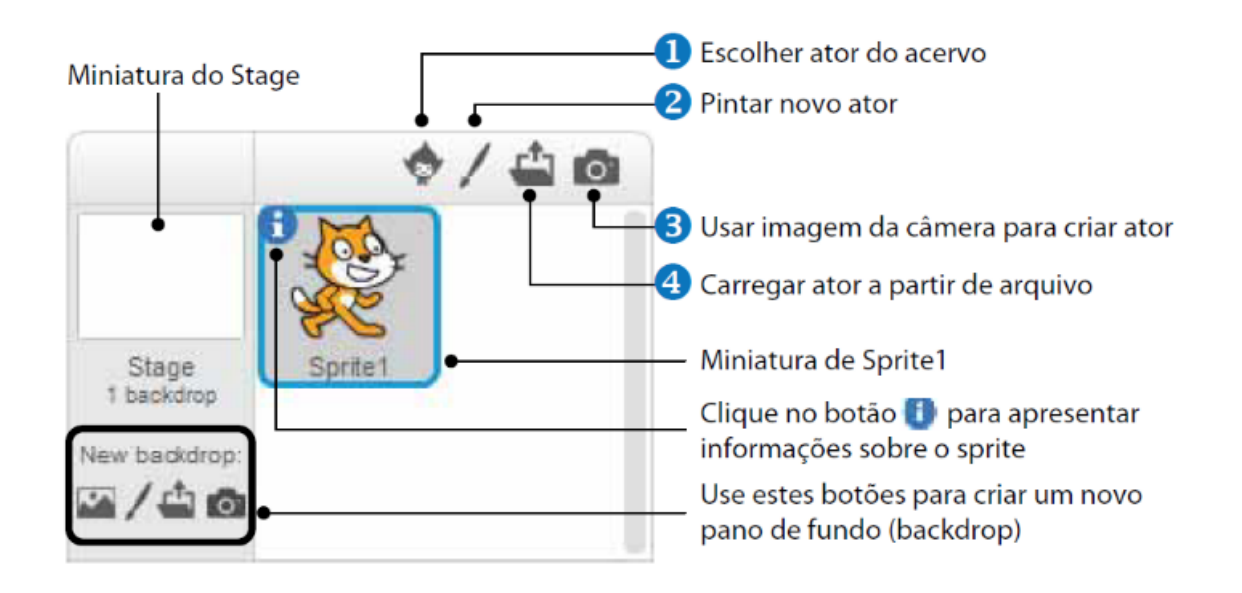

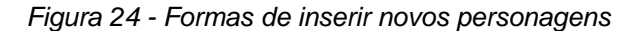

Desse modo, os alunos puderam vivenciar as dificuldades presentes no processo de criação de jogos e animações, fazendo uso de uma linguagem de programação. Ainda existe um longo caminho planejado para concluir a oficina, que

Fonte: MARJI, 2014. p. 25

devido a alguns limites da pesquisa não será contemplado nesse trabalho, mas percebo que os alunos se encontram motivados para conhecer o que ainda está por vir no sentido de aprimoramento técnico para que eles possam desenvolver seus próprios projetos e também para mim, como mediador desse processo, a possibilidade de um aprofundamento no uso das TDICs à inclusão digital mais qualificada dos alunos envolvidos.

A seguir, apresento uma explanação sobre as oficinas a serem realizadas no segundo semestre do ano de 2016.

#### **4.3 Propostas de Oficinas**

<span id="page-36-0"></span>Em decorrência do tempo hábil para a realização das demais oficinas planejadas não coincidir com a data limite para conclusão do presente trabalho, as mesmas serão realizadas após a conclusão do Trabalho de Conclusão de Curso. Entretanto, cabe aqui uma menção de cada uma e o que se pretende trabalhar como continuidade do processo de ampliação do conhecimento em relação às TDICs e, por conseguinte, propiciando um maior nível de inclusão digital aos alunos participantes.

A oficina a ser realizada na sequência do término da oficina de introdução à programação de computadores será a oficina de robótica educacional. "A Robótica Educacional é também conhecida como Robótica Pedagógica, e é aplicada em ambientes educacionais onde o aluno pode montar, desmontar, programar e reprogramar um robô ou sistema robotizado" (PEREIRA, 2010, p. 6). E este por sua vez pode proporcionar além da questão do aprendizado, um momento de entretenimento.

A robótica educacional possibilita aos alunos envolvidos um ganho de conhecimento acerca do assunto, bem como proporcionar a fixação de conceitos de outras disciplinas como matemática, ciências e informática. Além disso, ainda pode promover um ganho intelectual e melhorar o raciocínio lógico.

Numa visão mais autônoma, "o professor deixa de ser o único provedor de informações e conhecimento e o aluno é estimulado a raciocinar sobre o problema a

ser resolvido, buscando soluções em conceitos e aplicações de outras disciplinas envolvidas como matemática, física e computação" (PEREIRA, 2010, p. 6).

Assim, a motivação para a realização dessa oficina é grande e por demandar tempo considerável será realizada durante o segundo semestre do período letivo do ano de 2016.

E como uma última oficina a ser realizada ainda no segundo semestre do supracitado período letivo, a oficina de introdução ao uso de programas de escritório tem por objetivo incluir no rol de conhecimento dos alunos, noções de como utilizar programas de escritório como editor de texto, planilha eletrônica de cálculos e apresentação de slides.

Com a aprendizagem destes programas, espera-se que o aluno adquira conhecimentos e uma qualificação no manuseio de tais programas tanto no uso pessoal do dia a dia na escrita de trabalhos escolares, quanto profissionalmente redigindo documentos ou apresentações de negócios.

## **Considerações Finais**

<span id="page-38-0"></span>Este trabalho apresentou as propostas de oficinas realizadas com os alunos participantes do Programa Mais Educação do MEC, na Escola Básica Professora Inês Cristofolini de Freitas, com o intuito de proporcionar-lhes uma ampliação dos conhecimentos em relação às TDIC, promovendo a inclusão digital e uma melhoria no aproveitamento das demandas curriculares.

Durante as oficinas procurei abordar os assuntos da forma mais breve, clara e objetiva possível, pois uma linguagem muito técnica seria de difícil compreensão para os alunos e acabaria tornando o processo demasiadamente cansativo. Apesar dessa preocupação, no final percebi que a linguagem utilizada na oficina ainda fora técnica, pois os questionamentos dos alunos se direcionavam, muitas vezes, a termos usados na informática que são de origem da língua inglesa, e que são termos que designam fatos ou objetos/componentes ligados à informática. Desse modo, embora alguns alunos tenham conhecimento da língua inglesa, muitas dúvidas surgiram.

Importante ressaltar que além dos alunos do Programa Mais Educação, outros alunos mostraram interesse em participar das oficinas, os quais inclui com enorme satisfação. Considero este fato de extrema relevância, pois mostra que há interesse em aprender e conhecer sobre novos assuntos ligados às TDICs. Mas como as oficinas ainda se encontram em andamento e será concluído em dezembro de 2016, os estudos deste trabalho foram parciais, mas que demonstram um avanço em relação a inclusão digital dos alunos envolvidos e um enriquecimento e crescimento escolar.

Para dar continuidade aos trabalhos da pesquisa-ação, ainda há as oficinas de robótica educacional e introdução ao uso de programas de escritório que deverão ser realizadas no segundo semestre do ano de 2016. A expectativa maior fica a cargo da oficina de robótica educacional, que acredito ser um dos grandes diferenciais a serem implementados em nossa escola, pois estaremos trabalhando a questão da cultura *maker* ou como já ocorre nos Estados Unidos o "faça você mesmo" (*do it yourself* em inglês). Assim, poderemos trabalhar a criatividade e fazer com que os participantes fiquem mais motivados com o conteúdo a ser trabalhado.

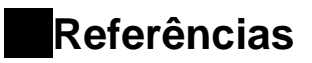

<span id="page-39-0"></span>AFONSO, Carlos Alberto. **Internet no Brasil – alguns dos desafios a enfrentar.** *In:*  Informática Pública, v. 4, n. 2, p. 169-184, 2002.

ALMEIDA, Maria Elizabeth Bianconcini de; VALENTE, José Armando; KUIN, Silene. **Núcleo de Base 1 – Aprendendo na Cultura Digital.** *In*: Curso de Especialização em Educação na Cultura Digital – Ministério da Educação. Disponível em [<http://e](http://e-proinfo.mec.gov.br/eproinfo/storage/modulos/384/57373/nucleo_de_base_1/apresentacao-1.html)[proinfo.mec.gov.br/eproinfo/storage/modulos/384/57373/nucleo\\_de\\_base\\_1/apresent](http://e-proinfo.mec.gov.br/eproinfo/storage/modulos/384/57373/nucleo_de_base_1/apresentacao-1.html) [acao-1.html](http://e-proinfo.mec.gov.br/eproinfo/storage/modulos/384/57373/nucleo_de_base_1/apresentacao-1.html) >Acesso em 28-08-2016.

BONILLA, Maria Helena Silveira. **Políticas Públicas para Inclusão Digital nas Escolas.** *In*: Revista Motrivivência, ano XXII, nº 34, junho de 2010. Florianópolis, SC:UFSC, p. 40-60, 2010.

BONILLA, Maria Helena Silveira; OLIVEIRA, Paulo Cezar Souza de. **Inclusão Digital: Ambiguidades em Curso.** *In*: Inclusão Digital: Polêmica Contemporânea. Salvador, BA: EDUFBA, p. 23-48, 2011.

BRASIL. **Programa Mais Educação Passo a Passo**. Brasília, DF: Ministério da Educação, 2014. Disponível em [<http://portal.mec.gov.br/dmdocuments/passoapasso\\_maiseducacao.pdf>](http://portal.mec.gov.br/dmdocuments/passoapasso_maiseducacao.pdf). Acesso em 13-06-2016.

ITAJAÍ. Lei Complementar nº 195, de 19 de julho de 2011. Altera a Lei Complementar nº 132, de 02 de abril de 2008, que dispõe sobre os planos de cargos e carreiras típicas do magistério municipal; cria os cargos de provimento efetivo de Agente de Apoio Especial, Instrutor de Informática e Técnico em Atividades Administrativas no plano de cargos e carreiras típicas; institui novos padrões de vencimento, estabelece normas gerais de enquadramento e dá outras providências. Itajaí, SC. Disponível em [<https://leismunicipais.com.br/a/sc/i/itajai/lei](https://leismunicipais.com.br/a/sc/i/itajai/lei-complementar/2011/19/195/lei-complementar-n-195-2011-altera-a-lei-complementar-n-132-de-02-de-abril-de-2008-que-dispoe-sobre-os-planos-de-cargos-e-carreiras-tipicas-do-magisterio-municipal-cria-os-cargos-de-provimento-efetivo-de-agente-de-apoio-especial-instrutor-de-informatica-e-tecnico-em-atividades-administrativas-no-plano-de-cargos-e-carreiras-tipicas-institui-novos-padroes-de-vencimento-estabelece-normas-gerais-de-enquadramento-e-da-outras-providencias)[complementar/2011/19/195/lei-complementar-n-195-2011-altera-a-lei-complementar](https://leismunicipais.com.br/a/sc/i/itajai/lei-complementar/2011/19/195/lei-complementar-n-195-2011-altera-a-lei-complementar-n-132-de-02-de-abril-de-2008-que-dispoe-sobre-os-planos-de-cargos-e-carreiras-tipicas-do-magisterio-municipal-cria-os-cargos-de-provimento-efetivo-de-agente-de-apoio-especial-instrutor-de-informatica-e-tecnico-em-atividades-administrativas-no-plano-de-cargos-e-carreiras-tipicas-institui-novos-padroes-de-vencimento-estabelece-normas-gerais-de-enquadramento-e-da-outras-providencias)[n-132-de-02-de-abril-de-2008-que-dispoe-sobre-os-planos-de-cargos-e-carreiras](https://leismunicipais.com.br/a/sc/i/itajai/lei-complementar/2011/19/195/lei-complementar-n-195-2011-altera-a-lei-complementar-n-132-de-02-de-abril-de-2008-que-dispoe-sobre-os-planos-de-cargos-e-carreiras-tipicas-do-magisterio-municipal-cria-os-cargos-de-provimento-efetivo-de-agente-de-apoio-especial-instrutor-de-informatica-e-tecnico-em-atividades-administrativas-no-plano-de-cargos-e-carreiras-tipicas-institui-novos-padroes-de-vencimento-estabelece-normas-gerais-de-enquadramento-e-da-outras-providencias)[tipicas-do-magisterio-municipal-cria-os-cargos-de-provimento-efetivo-de-agente-de](https://leismunicipais.com.br/a/sc/i/itajai/lei-complementar/2011/19/195/lei-complementar-n-195-2011-altera-a-lei-complementar-n-132-de-02-de-abril-de-2008-que-dispoe-sobre-os-planos-de-cargos-e-carreiras-tipicas-do-magisterio-municipal-cria-os-cargos-de-provimento-efetivo-de-agente-de-apoio-especial-instrutor-de-informatica-e-tecnico-em-atividades-administrativas-no-plano-de-cargos-e-carreiras-tipicas-institui-novos-padroes-de-vencimento-estabelece-normas-gerais-de-enquadramento-e-da-outras-providencias)[apoio-especial-instrutor-de-informatica-e-tecnico-em-atividades-administrativas-no](https://leismunicipais.com.br/a/sc/i/itajai/lei-complementar/2011/19/195/lei-complementar-n-195-2011-altera-a-lei-complementar-n-132-de-02-de-abril-de-2008-que-dispoe-sobre-os-planos-de-cargos-e-carreiras-tipicas-do-magisterio-municipal-cria-os-cargos-de-provimento-efetivo-de-agente-de-apoio-especial-instrutor-de-informatica-e-tecnico-em-atividades-administrativas-no-plano-de-cargos-e-carreiras-tipicas-institui-novos-padroes-de-vencimento-estabelece-normas-gerais-de-enquadramento-e-da-outras-providencias)[plano-de-cargos-e-carreiras-tipicas-institui-novos-padroes-de-vencimento](https://leismunicipais.com.br/a/sc/i/itajai/lei-complementar/2011/19/195/lei-complementar-n-195-2011-altera-a-lei-complementar-n-132-de-02-de-abril-de-2008-que-dispoe-sobre-os-planos-de-cargos-e-carreiras-tipicas-do-magisterio-municipal-cria-os-cargos-de-provimento-efetivo-de-agente-de-apoio-especial-instrutor-de-informatica-e-tecnico-em-atividades-administrativas-no-plano-de-cargos-e-carreiras-tipicas-institui-novos-padroes-de-vencimento-estabelece-normas-gerais-de-enquadramento-e-da-outras-providencias)[estabelece-normas-gerais-de-enquadramento-e-da-outras-providencias](https://leismunicipais.com.br/a/sc/i/itajai/lei-complementar/2011/19/195/lei-complementar-n-195-2011-altera-a-lei-complementar-n-132-de-02-de-abril-de-2008-que-dispoe-sobre-os-planos-de-cargos-e-carreiras-tipicas-do-magisterio-municipal-cria-os-cargos-de-provimento-efetivo-de-agente-de-apoio-especial-instrutor-de-informatica-e-tecnico-em-atividades-administrativas-no-plano-de-cargos-e-carreiras-tipicas-institui-novos-padroes-de-vencimento-estabelece-normas-gerais-de-enquadramento-e-da-outras-providencias) >. Acesso em 17-06-2016.

JÚNIOR, Paulo José de Fazzio. **Introdução a Informática**. Rio de Janeiro, RJ:PUC, 2002. Disponível em: < [http://www.inf.puc](http://www.inf.puc-rio.br/~inf1503/material/01_Ap_Nocoes.pdf)[rio.br/~inf1503/material/01\\_Ap\\_Nocoes.pdf>](http://www.inf.puc-rio.br/~inf1503/material/01_Ap_Nocoes.pdf). Acesso em 27-05-2016.

MARJI, Majed. **Aprenda a Programar com** *Scratch***.** São Paulo, SP: Novatec, 2014. Título original em inglês: *Learn to Program with Scratch*. Tradução: Lúcia Kinoshita

PEREIRA, Gabriela Quirino. **O Uso da Robótica Educacional no Ensino Fundamental: relatos de um experimento.** Catalão, GO: UFG, 2010.

PRETTO, Nelson De Luca; SOUZA, Joseilda Sampaio de; ROCHA, Telma Brito. **Tabuleiro Digital: Uma experiência de Inclusão Digital em Ambiente Educacional.** *In*: Inclusão Digital: Polêmica Contemporânea. Salvador, BA: EDUFBA, p. 163-182, 2011.

SECRETARIA MUNICIPAL DE EDUCAÇÃO. **Caderno Metodológico de Tecnologias Educacionais.** Itajaí, SC: PMI/SED, 2003.

TAKAHASHI, Tadao (Org). **Sociedade da Informação – Livro Verde.** Brasília: Ministério da Ciência e Tecnologia, 2000. Disponível em: < [https://www.google.com.br/url?sa=t&rct=j&q=&esrc=s&source=web&cd=2&ved=0ah](https://www.google.com.br/url?sa=t&rct=j&q=&esrc=s&source=web&cd=2&ved=0ahUKEwjc5JrHpqjMAhVF8CYKHWauByMQFggmMAE&url=http%3A%2F%2Fwww.governoeletronico.gov.br%2Fbiblioteca%2Farquivos%2Flivro-verde%2Fdownload&usg=AFQjCNG6TdS4boiUmkOCQLaSXlXV-RnyiQ&cad=rja) [UKEwjc5JrHpqjMAhVF8CYKHWauByMQFggmMAE&url=http%3A%2F%2Fwww.gov](https://www.google.com.br/url?sa=t&rct=j&q=&esrc=s&source=web&cd=2&ved=0ahUKEwjc5JrHpqjMAhVF8CYKHWauByMQFggmMAE&url=http%3A%2F%2Fwww.governoeletronico.gov.br%2Fbiblioteca%2Farquivos%2Flivro-verde%2Fdownload&usg=AFQjCNG6TdS4boiUmkOCQLaSXlXV-RnyiQ&cad=rja) [ernoeletronico.gov.br%2Fbiblioteca%2Farquivos%2Flivro](https://www.google.com.br/url?sa=t&rct=j&q=&esrc=s&source=web&cd=2&ved=0ahUKEwjc5JrHpqjMAhVF8CYKHWauByMQFggmMAE&url=http%3A%2F%2Fwww.governoeletronico.gov.br%2Fbiblioteca%2Farquivos%2Flivro-verde%2Fdownload&usg=AFQjCNG6TdS4boiUmkOCQLaSXlXV-RnyiQ&cad=rja)[verde%2Fdownload&usg=AFQjCNG6TdS4boiUmkOCQLaSXlXV-RnyiQ&cad=rja>](https://www.google.com.br/url?sa=t&rct=j&q=&esrc=s&source=web&cd=2&ved=0ahUKEwjc5JrHpqjMAhVF8CYKHWauByMQFggmMAE&url=http%3A%2F%2Fwww.governoeletronico.gov.br%2Fbiblioteca%2Farquivos%2Flivro-verde%2Fdownload&usg=AFQjCNG6TdS4boiUmkOCQLaSXlXV-RnyiQ&cad=rja) Acesso em 24-04-2016.

TRIPP, David. **Pesquisa-ação: uma introdução metodológica.** *In*: Educação e Pesquisa, v. 31, n. 3, p. 443-466. Tradução de Lólio Lourenço de Oliveira. São Paulo, SP:USP, 2005. Disponível em: <http://www.scielo.br/pdf/ep/v31n3/a09v31n3.pdf>. Acesso em 13-06-2016.

VALENTE, José Armando *et ali.* **O computador na sociedade do conhecimento.** Campinas, SP:UNICAMP/NIED, 1999. Disponível em: [http://www.fe.unb.br/catedraunescoead/areas/menu/publicacoes/livros-de-interesse](http://www.fe.unb.br/catedraunescoead/areas/menu/publicacoes/livros-de-interesse-na-area-de-tics-na-educacao/o-computador-na-sociedade-do-conhecimento)[na-area-de-tics-na-educacao/o-computador-na-sociedade-do-conhecimento.](http://www.fe.unb.br/catedraunescoead/areas/menu/publicacoes/livros-de-interesse-na-area-de-tics-na-educacao/o-computador-na-sociedade-do-conhecimento) Acesso em 26-03-2016.

ZACARELLI, Laura Menegon; GODOY, Arilda Schmidt. **Perspectivas do uso de diários nas pesquisas em organizações.** Rio de Janeiro, RJ: EBAPE.BR, vol. 8, nº 3, 2010. Disponível em: < [http://www.scielo.br/scielo.php?script=sci\\_arttext&pid=S1679-39512010000300011>](http://www.scielo.br/scielo.php?script=sci_arttext&pid=S1679-39512010000300011) Acesso em 20-06-2016.

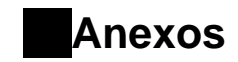

# **7.1 Anexo I**

<span id="page-41-1"></span><span id="page-41-0"></span>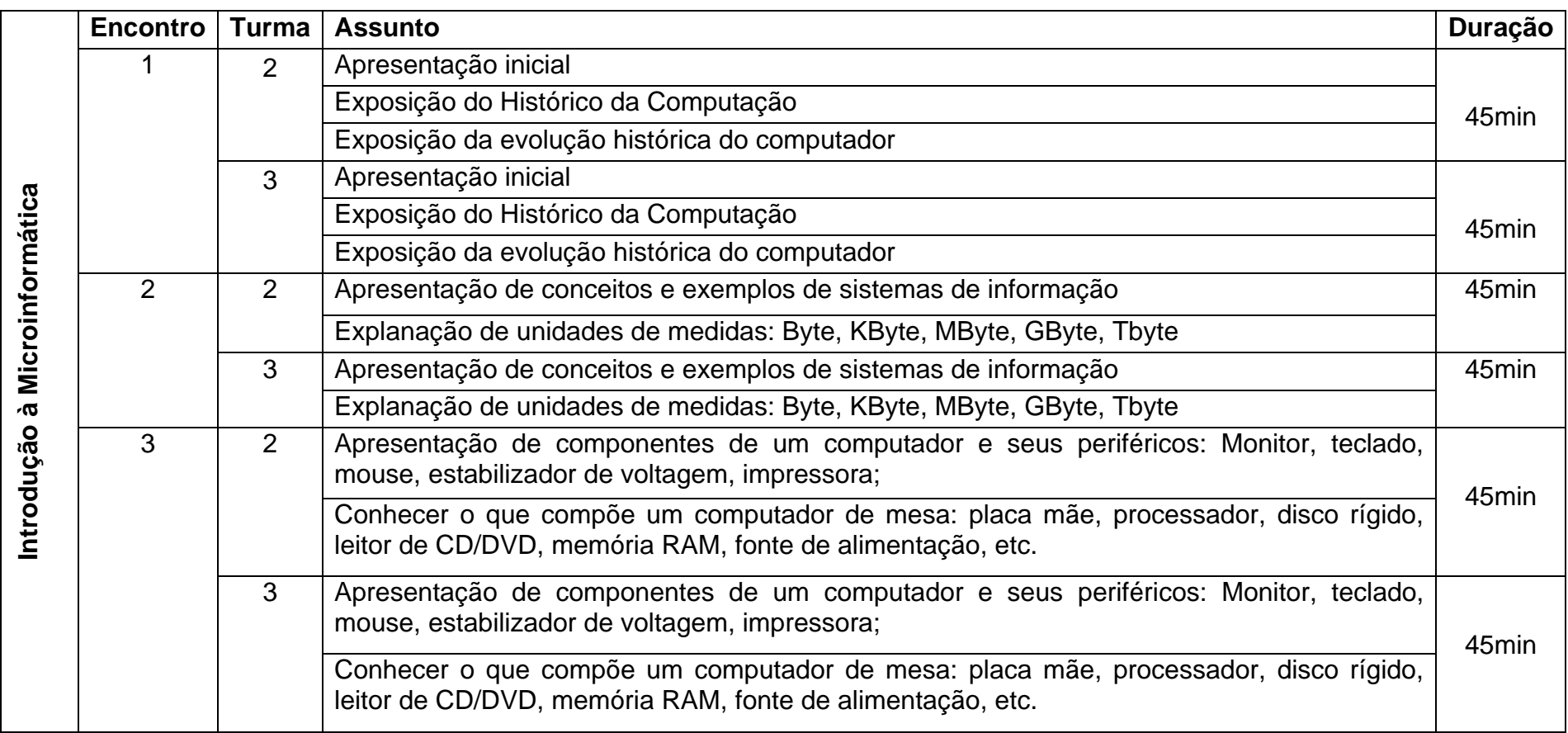

# **7.2 Anexo II**

<span id="page-42-0"></span>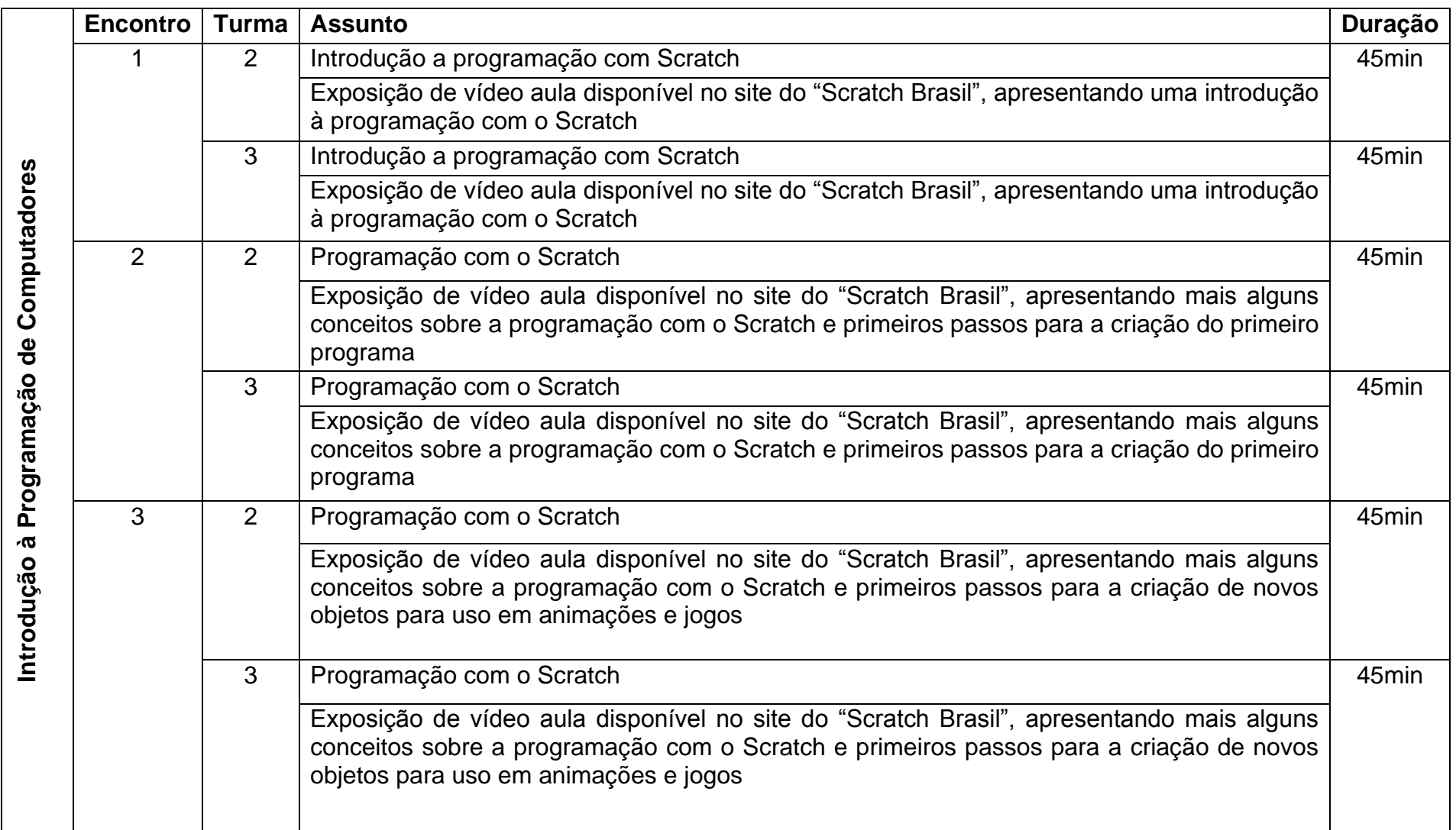

# **7.3 Anexo III**

<span id="page-43-0"></span>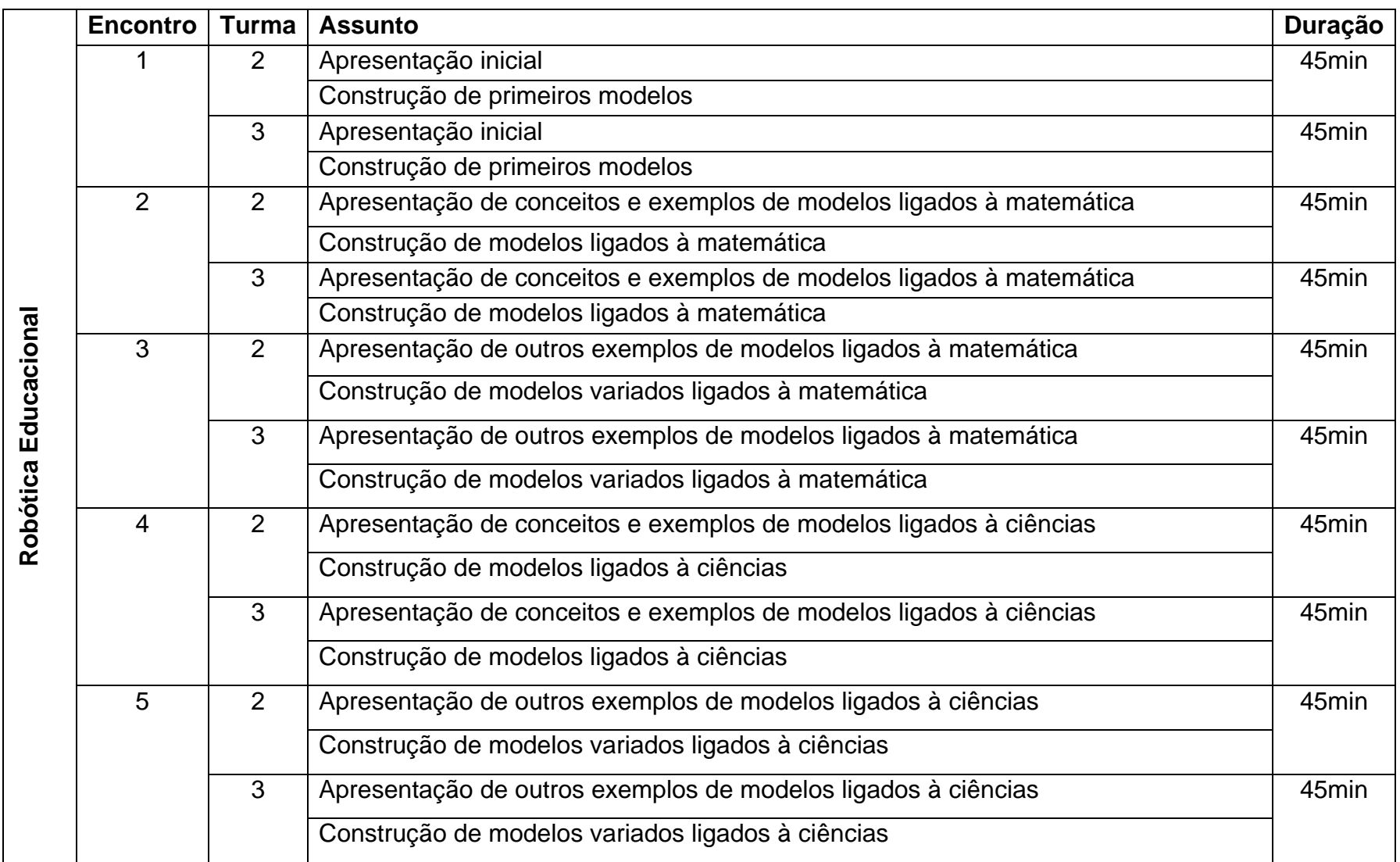

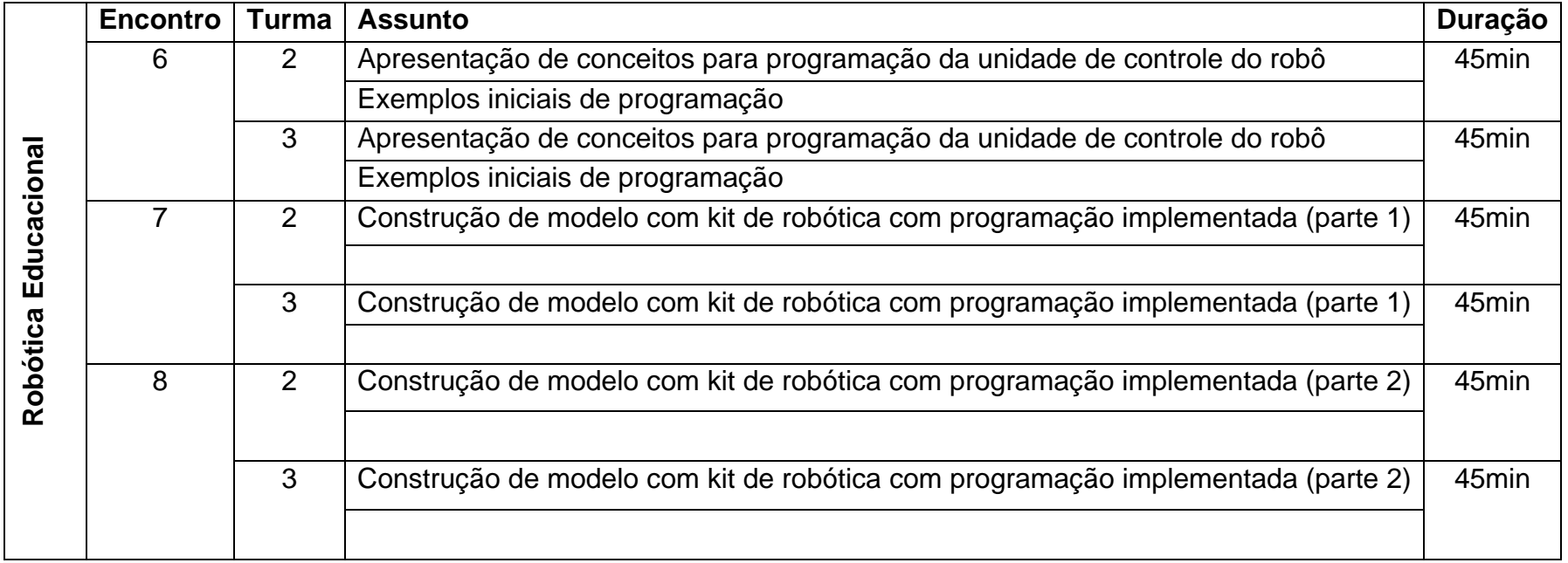

## **7.4 Anexo IV**

<span id="page-45-0"></span>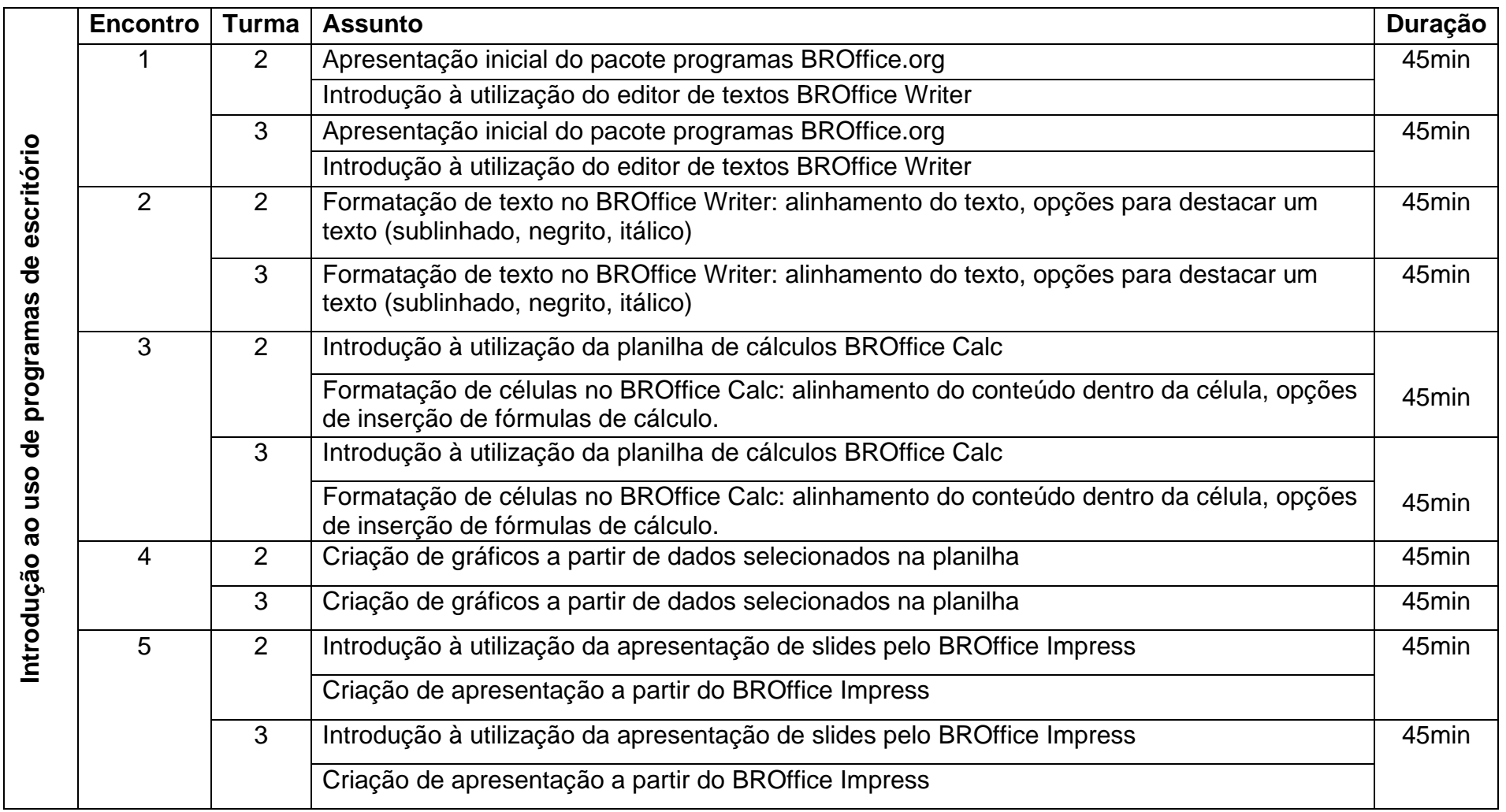